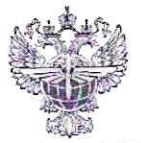

### ФЕДЕРАЛЬНОЕ АГЕНТСТВО ВОЗДУШНОГО ТРАНСПОРТА (РОСАВИАЦИЯ)

#### ФЕДЕРАЛЬНОЕ ГОСУДАРСТВЕННОЕ БЮДЖЕТНОЕ ОБРАЗОВАТЕЛЬНОЕ УЧРЕЖДЕНИЕ ВЫСШЕГО ОБРАЗОВАНИЯ «САНКТ-ПЕТЕРБУРГСКИЙ ГОСУДАРСТВЕННЫЙ УНИВЕРСИТЕТ **ГРАЖДАНСКОЙ АВИАЦИИ** ИМЕНИ ГЛАВНОГО МАРШАЛА АВИАЦИИ А.А. НОВИКОВА» Авиационно-транспортный колледж

**УТВЕРЖДАЮ** Ректор Ю.Ю. Михальчевский 2023 года uag

# РАБОЧАЯ ПРОГРАММА ПРОФЕССИОНАЛЬНОГО МОДУЛЯ

# ПМ.01 Бронирование и продажа перевозок и услуг

По специальности 43.02.06 Сервис на транспорте (по видам транспорта)

> заочная (форма обучения)

2023

ОДОБРЕНА Цикловой комиссией № 5 «Сервис на транспорте» Протокол №/ $\theta$  от «15» лет 2023 г.

Руководитель ЦК № 5

Lycycrot C.A. YyryHOBa

Составлена в соответствии с требованиями к оценке качества освоения выпускниками программы подготовки специалистов среднего звена по специальности

43.02.06 Сервис на транспорте (по видам транспорта)

СОГЛАСОВАНО:

Директор АТК

Я.В. Коломейцева

Е.С. Холманских

Ведущий специалист службы пассажирских перевозок ООО «Воздушные Ворота Северной Столицы»

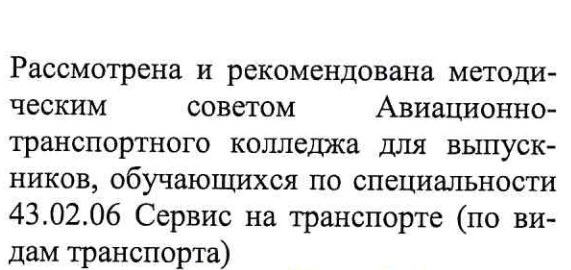

Протокол №  $\beta$  от «23» лет 2023г

### **СОДЕРЖАНИЕ**

1. Область применения программы

2. Цели и задачи модуля – требования к результатам освоения профессионального модуля

3. Место профессионального модуля в структуре ППССЗ

4. Объем рабочей программы профессионального модуля

5. Результаты освоения профессионального модуля

6. Структура и содержание профессионального модуля

7. Учебно-методическое и информационное обеспечение профессионального модуля

8. Материально-техническое обеспечение профессионального модуля

9. Кадровое обеспечение образовательного процесса

10. Образовательные и информационные технологии

11. Контроль и оценка результатов освоения профессионального модуля

12. Методические рекомендации для обучающихся по освоению профессионального модуля

### **1. Область применения программы**

 Программа профессионального модуля – является частью основной профессиональной образовательной программы – программы подготовки специалистов среднего звена (ППССЗ) в соответствии с ФГОС по специальности СПО 43.02.06 Сервис на транспорте (по видам транспорта) в части освоения основного вида профессиональной деятельности (ВПД): бронирование и продажа перевозок и услуг, и соответствующих профессиональных компетенций (ПК):

ПК 1.1. Бронировать (резервировать) пассажирские, багажные и грузовые перевозки.

ПК 1.2. Оформлять и переоформлять документы по пассажирским и грузовым перевозкам.

ПК 1.3. Проводить финансовые взаиморасчеты с пассажирами и грузоотправителями.

ПК 1.4. Обеспечивать страховые программы на транспорте.

ПК 1.5. Использовать автоматизированные системы на транспорте.

### **2. Цели и задачи модуля – требования к результатам освоения профессионального модуля**

С целью овладения указанным видом профессиональной деятельности и соответствующими профессиональными компетенциями обучающийся в ходе освоения профессионального модуля должен:

#### **иметь практический опыт:**

- бронирования пассажирских, багажных и грузовых перевозок на транспорте;
- оформления проездных документов в том числе с применением автоматизированных систем;
- расчета тарифов по оплате грузовых и пассажирских перевозок и дополнительных услуг;
- оформления документов по страхованию пассажиров и перевозимых грузов.

#### **уметь:**

работать с автоматизированными системами на транспорте;

оформлять проездные документы и документы по перевозке грузов;

применять законодательные акты и нормативную документацию по

- транспортному обслуживанию, в том числе при возникновении претензий и исков;
- бронировать (резервировать) пассажирские, багажные и грузовые перевозки;
- оформлять (переоформлять) грузовую (почтовую) документацию;
- рассчитывать тарифы по оплате перевозок и услуг транспорта;
- информировать об оказываемых страховых услугах и оформлять документацию по страхованию пассажиров и грузов;
- организовывать трансфер, бронировать гостиницу и аренду автомашин

#### **знать:**

- технологию применения автоматизированных системы управления на
- транспорте;
- технологию бронирования перевозок и услуг;
- тарифное регулирование;
- технология взаиморасчетов;
- порядок кассового обслуживания;
- порядок ведения кассовой отчетности;
- особенности оформления проездных документов особым категориям
- пассажиров;
- правила и условия перевозок грузов;
- международные соглашения по транспортным перевозкам;
- перевозка грузов на особых условиях и опасных грузов;
- правовое обеспечение и страхование на транспорте;
- порядок расчета транспортных тарифов на перевозки пассажиров и грузов с учетом структуры транспортной системы России и знаний транспортной географии;
- правила и условия перевозок пассажиров и багажа;
- коммерческие эксплуатационные характеристики транспорта;
- принципы составления расписания движения транспорта;
- порядок электронного и автоматизированного оформления билетов пассажирам и документов по провозу грузов и багажа;
- порядок организации трансфера;
- порядок бронирования аренды машин и гостиничных услуг

### **3. Место профессионального модуля в структуре ППССЗ**

Профессиональный модуль ПМ.01 Бронирование и продажа перевозок и услуг представляет собой модуль, относящийся к профессиональному циклу. Профессиональный модуль изучается в первом, втором, третьем и четвёртом семестрах

### **4. Объем рабочей программы профессионального модуля:**

всего – 576 час, в том числе:

учебной нагрузки обучающегося – 558 часов, включая:

обязательной аудиторной учебной нагрузки обучающегося – 102 часа;

самостоятельной работы обучающегося – 348 часа;

учебной практики – 72 часа;

производственной практики– 36 часов

промежуточная аттестация – 18 часов

### **5. Результаты освоения профессионального модуля**

Результатом освоения профессионального модуля является овладение обучающимися видом профессиональной деятельности Бронирование и продажа перевозок и услуг, в том числе профессиональными (ПК) и общими (ОК) компетенциями:

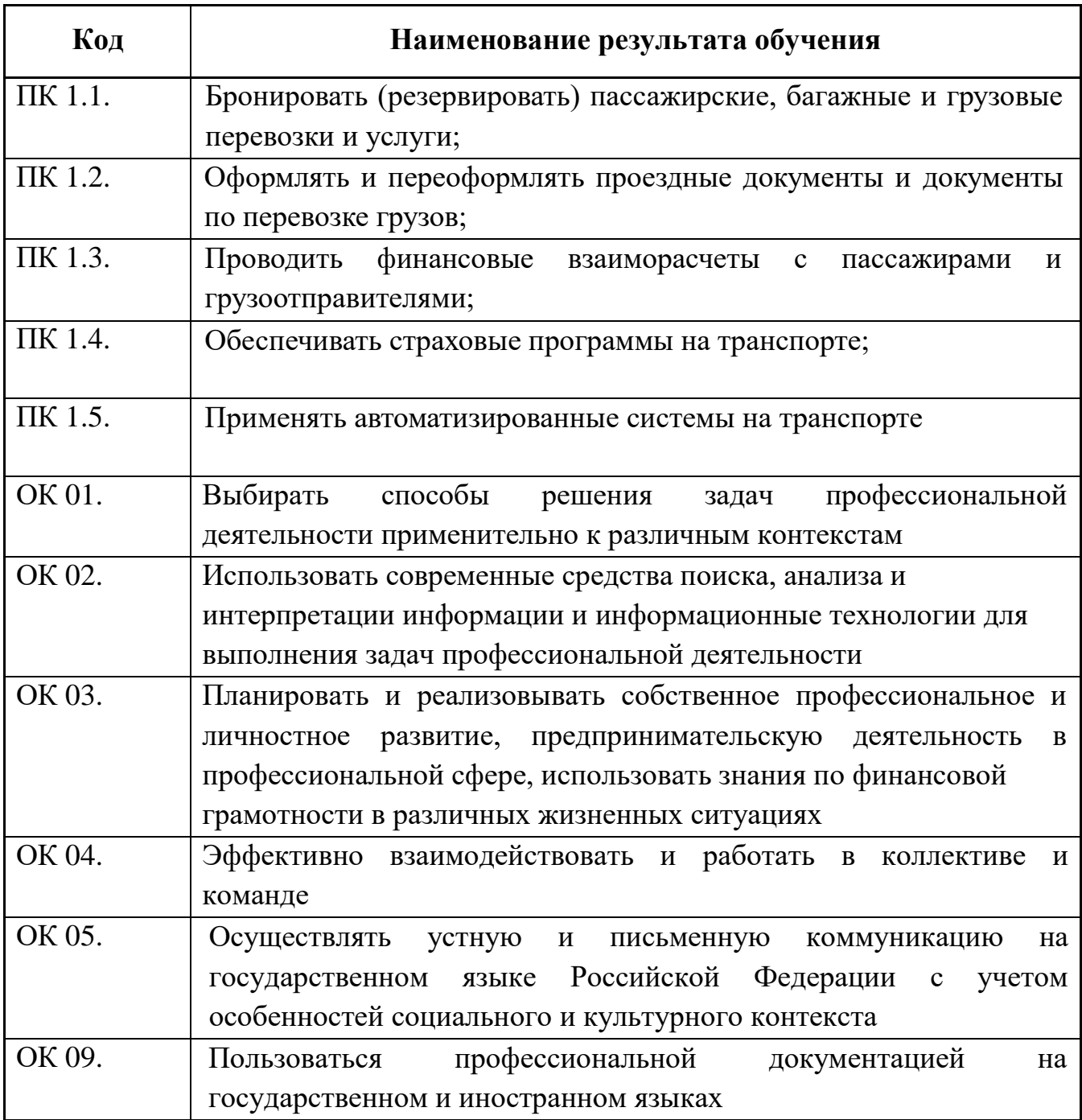

# **6. СТРУКТУРА И СОДЕРЖАНИЕ ПРОФЕССИОНАЛЬНОГО МОДУЛЯ**

### **6.1. Тематический план профессионального модуля**

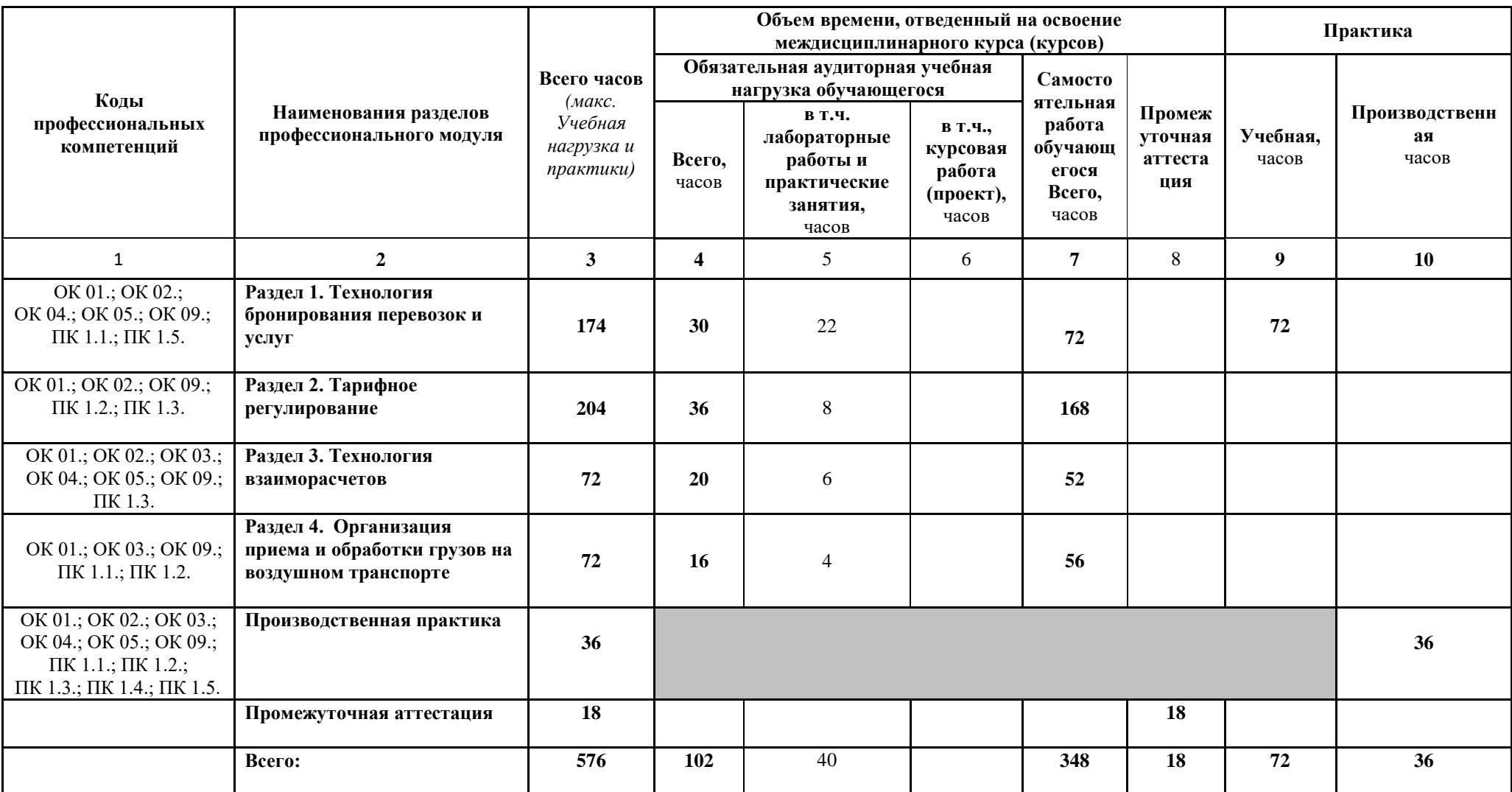

# **6.2. Тематический план и содержание профессионального модуля ПМ.01**

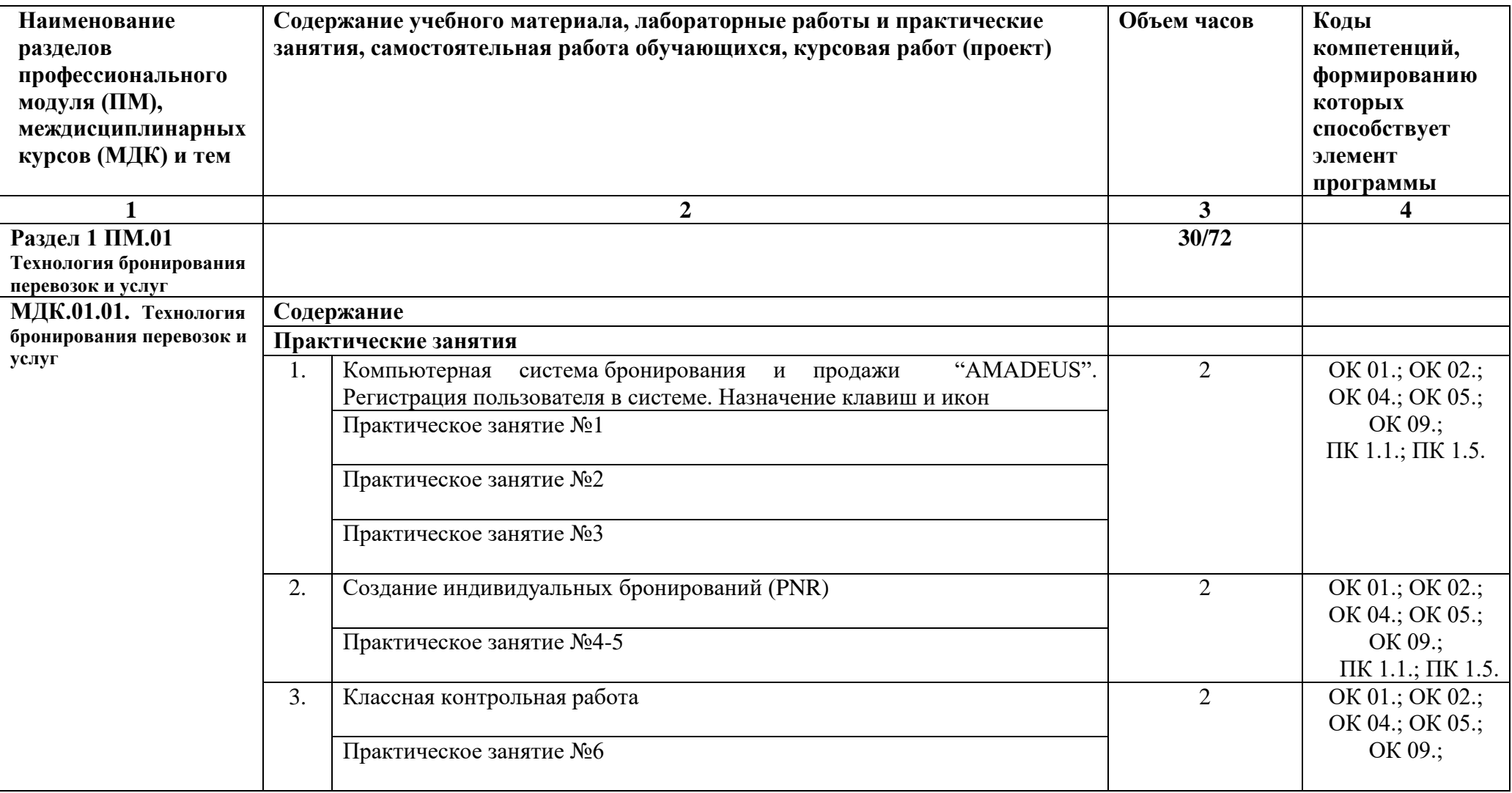

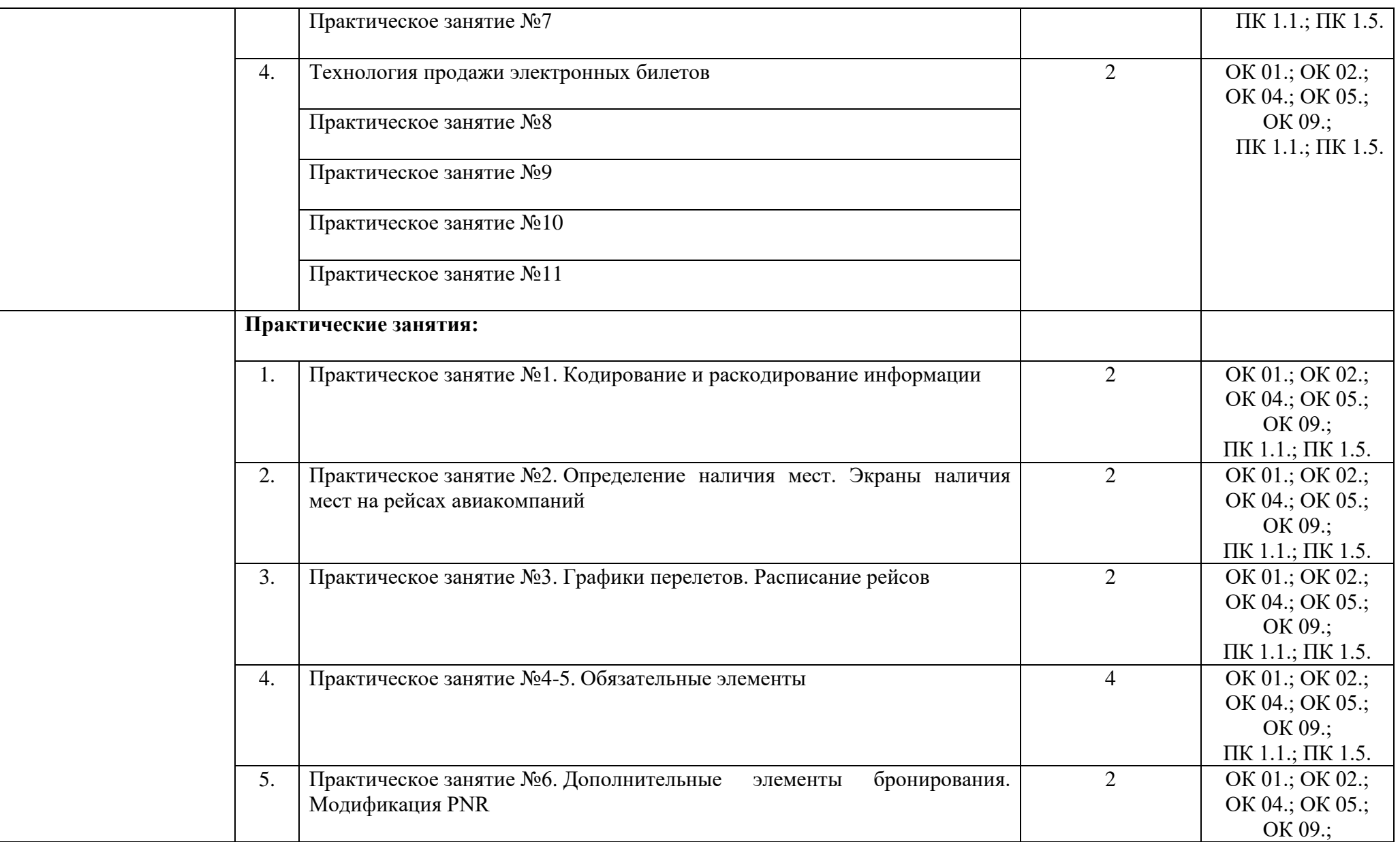

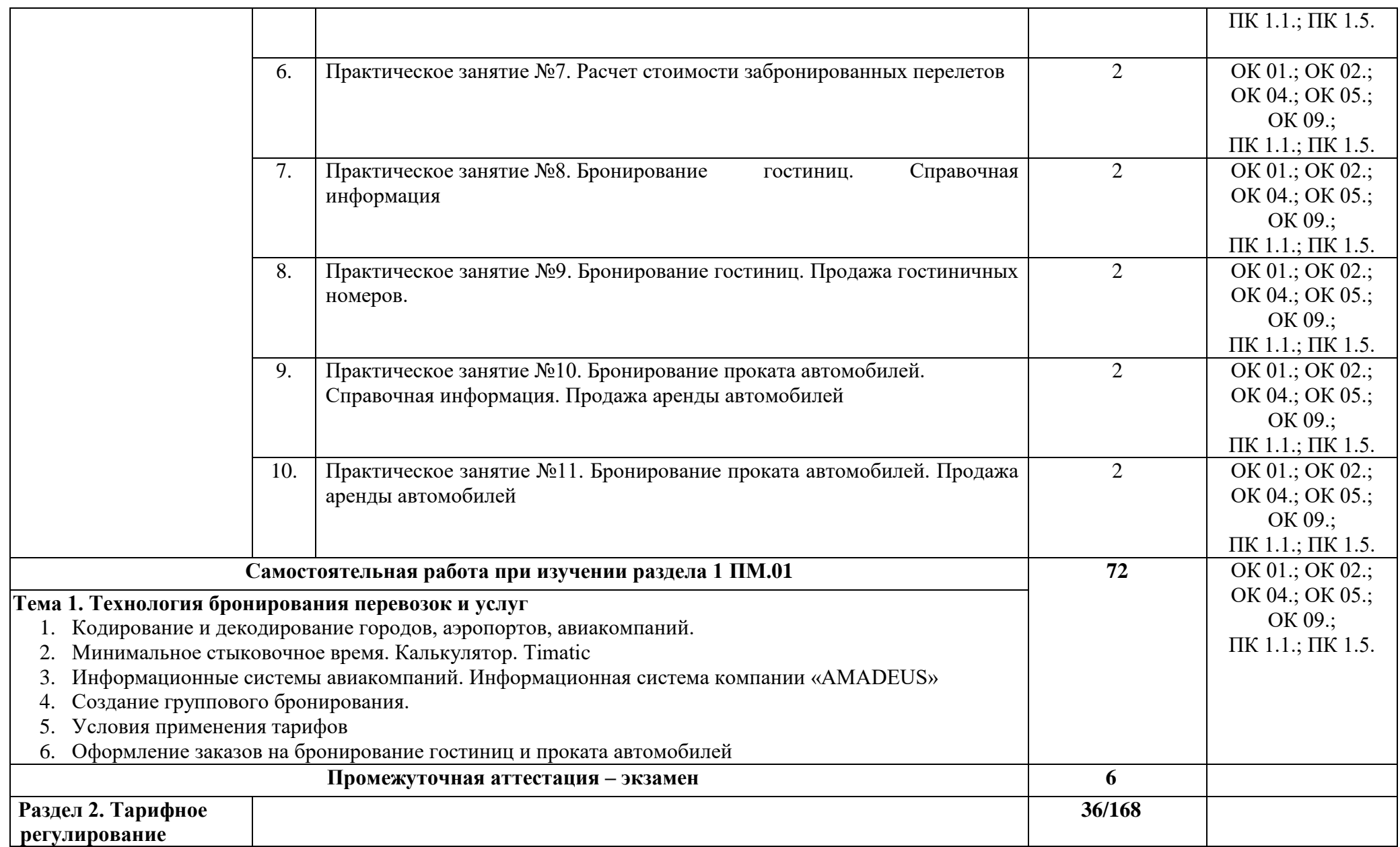

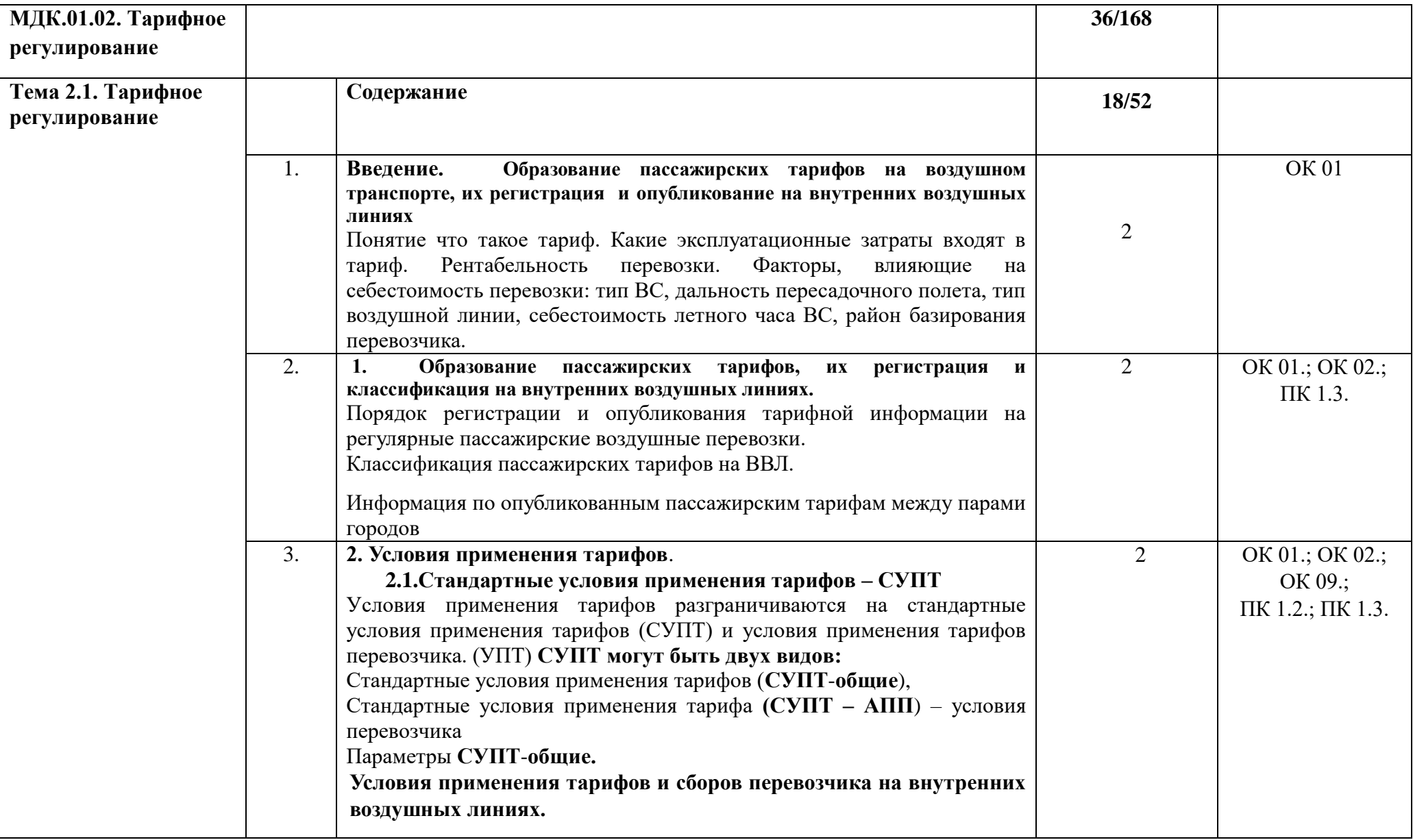

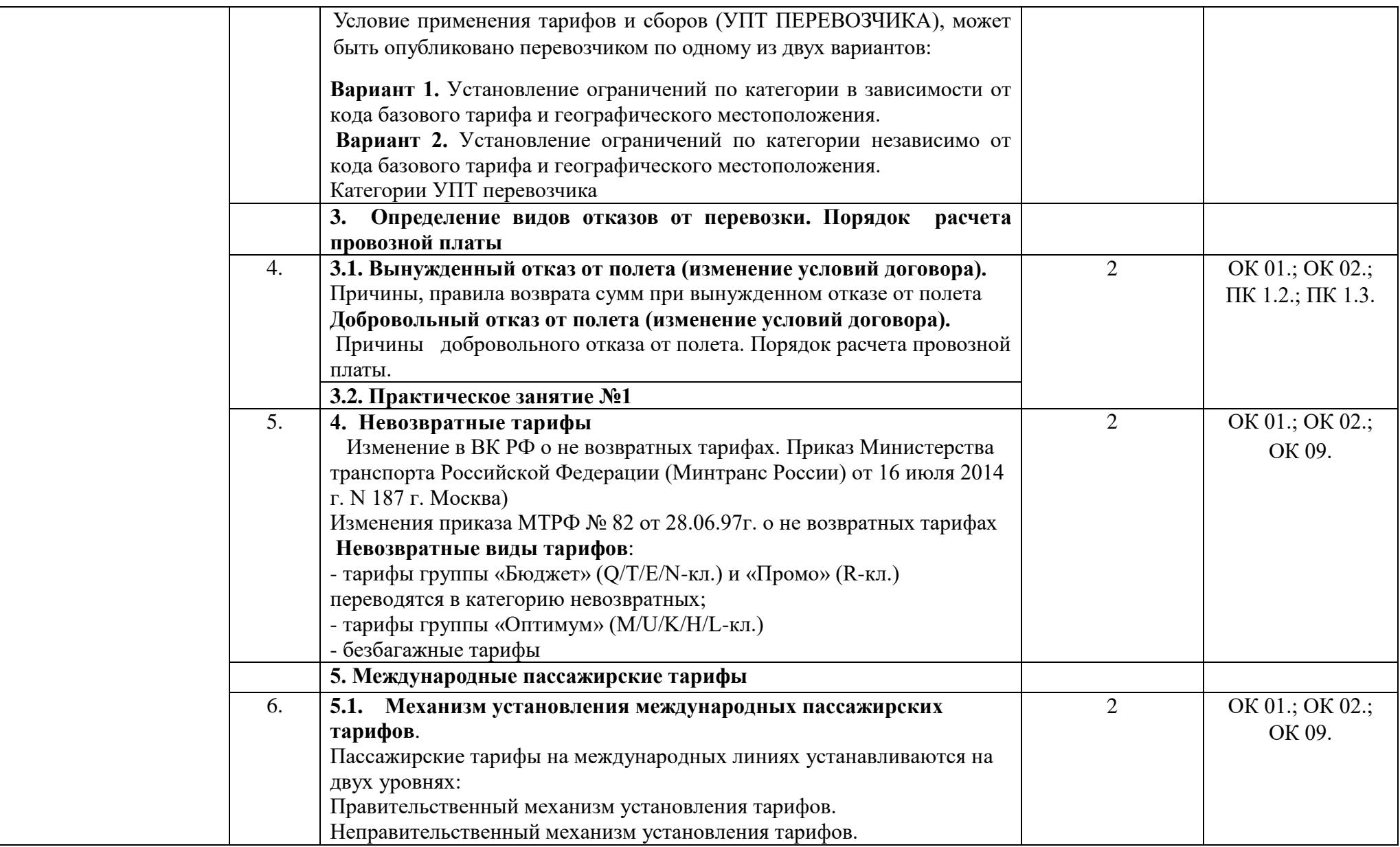

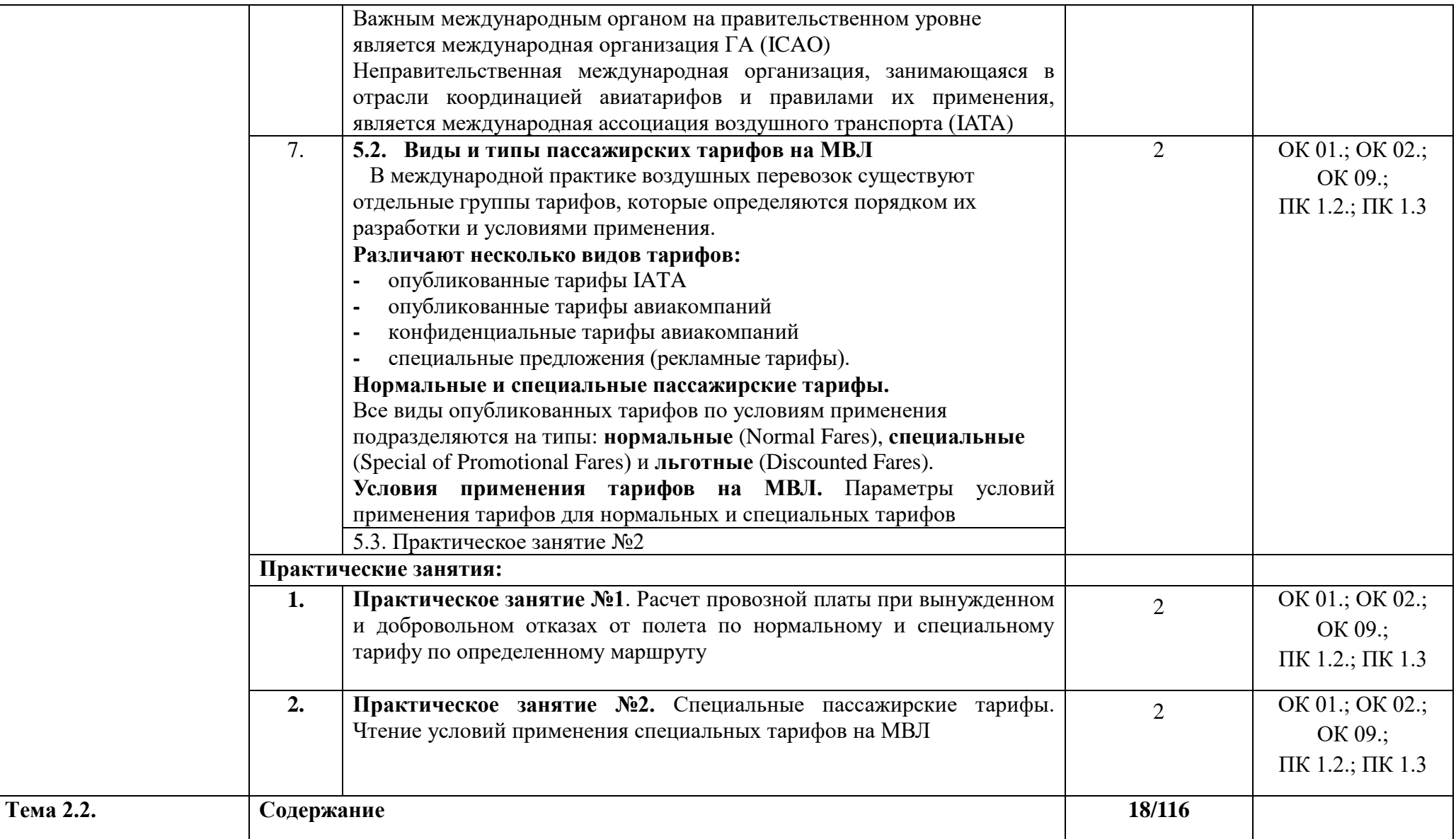

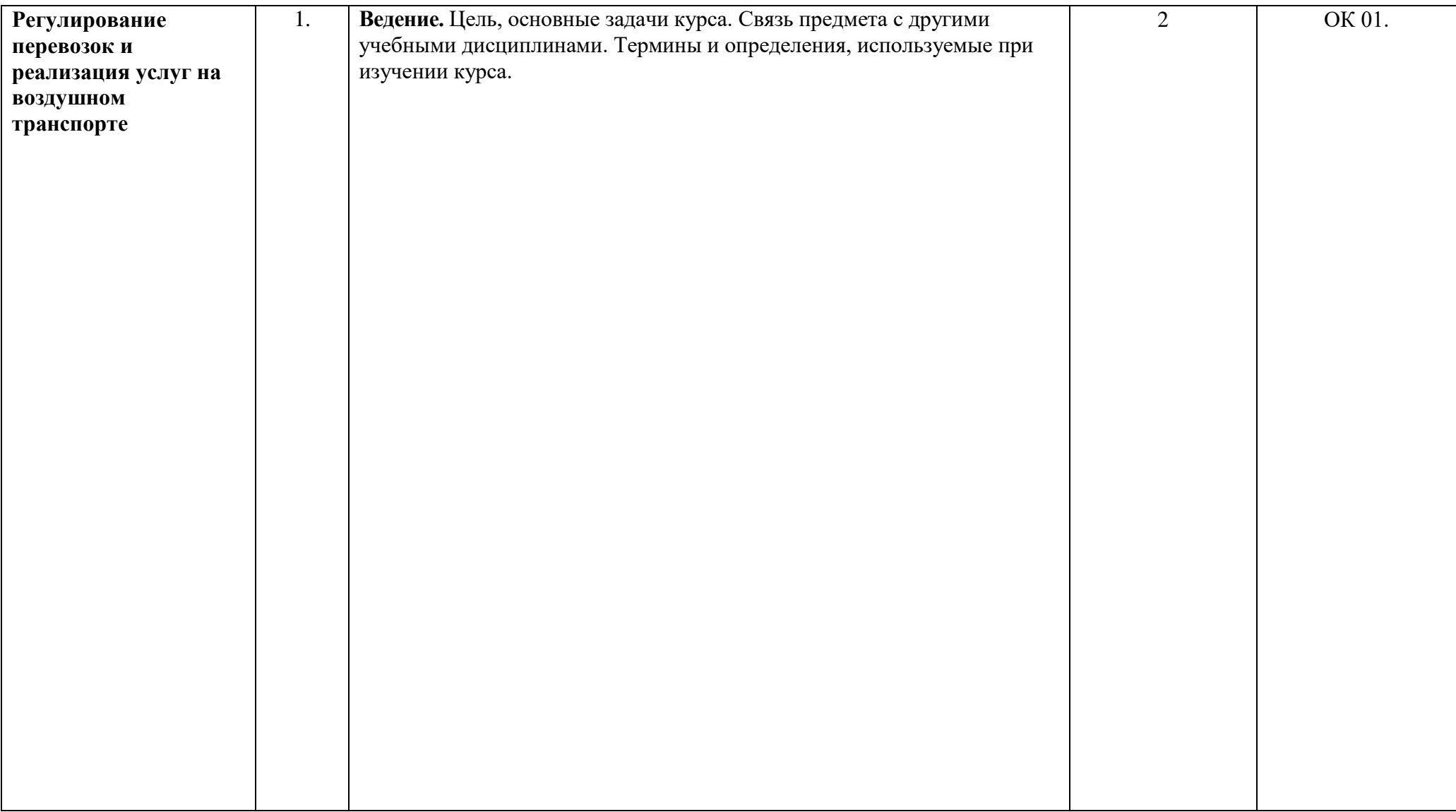

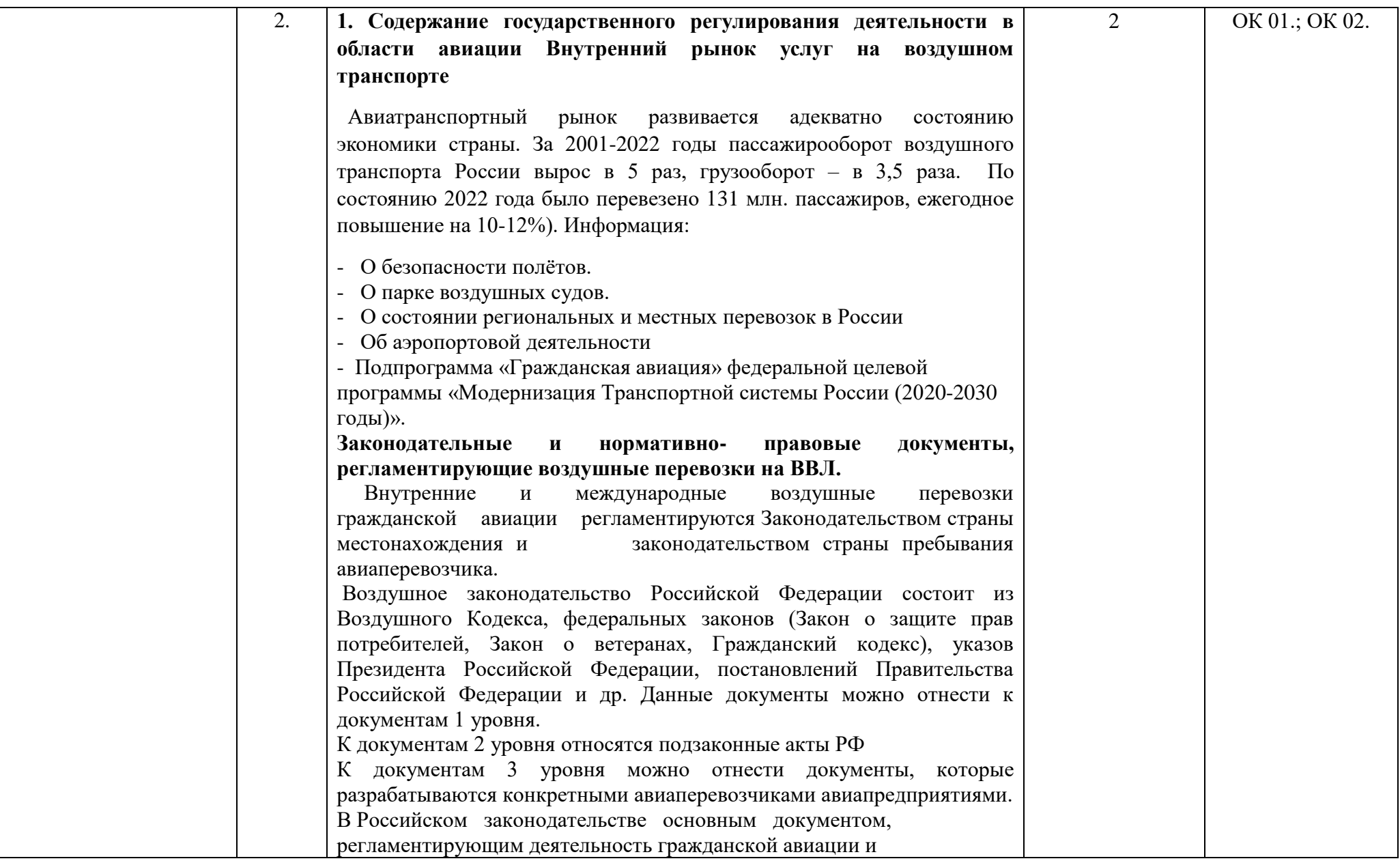

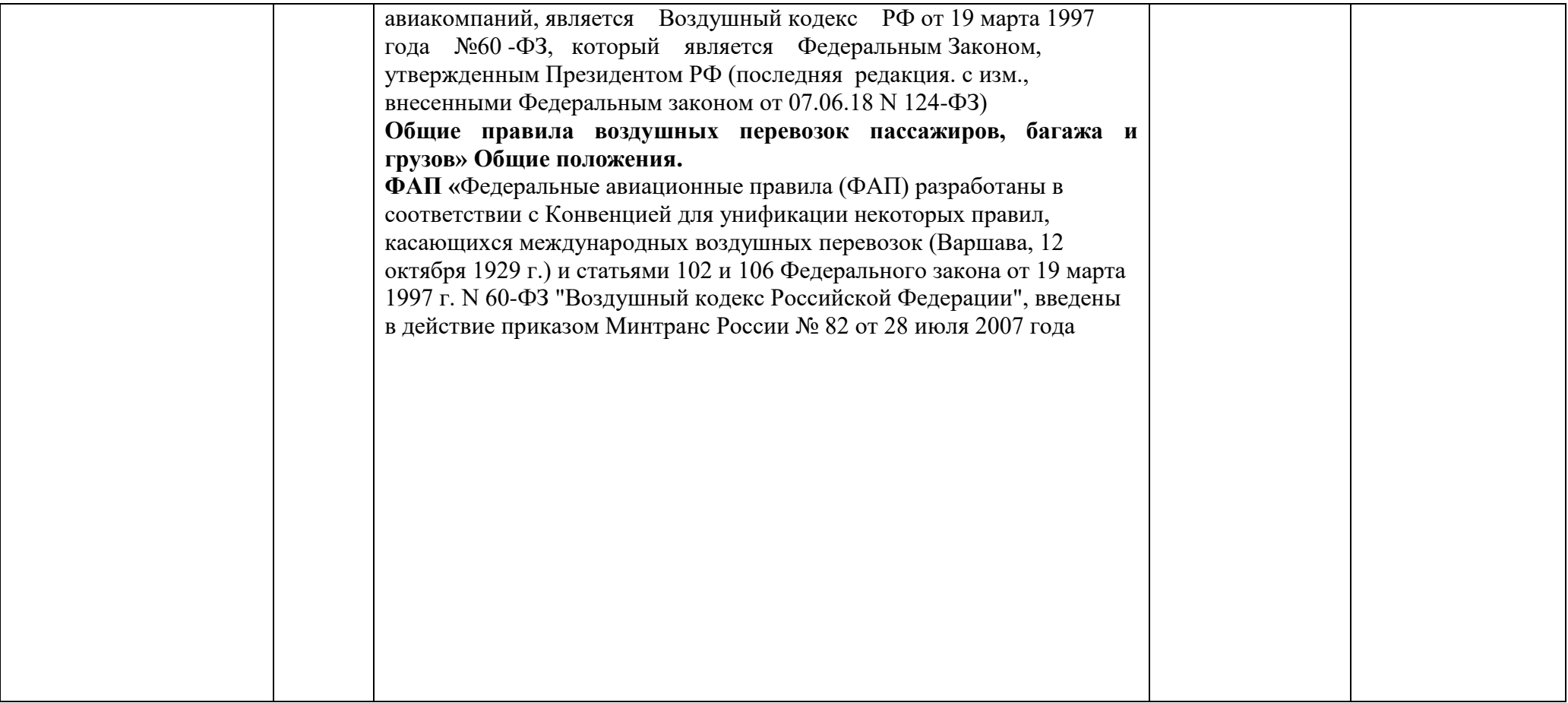

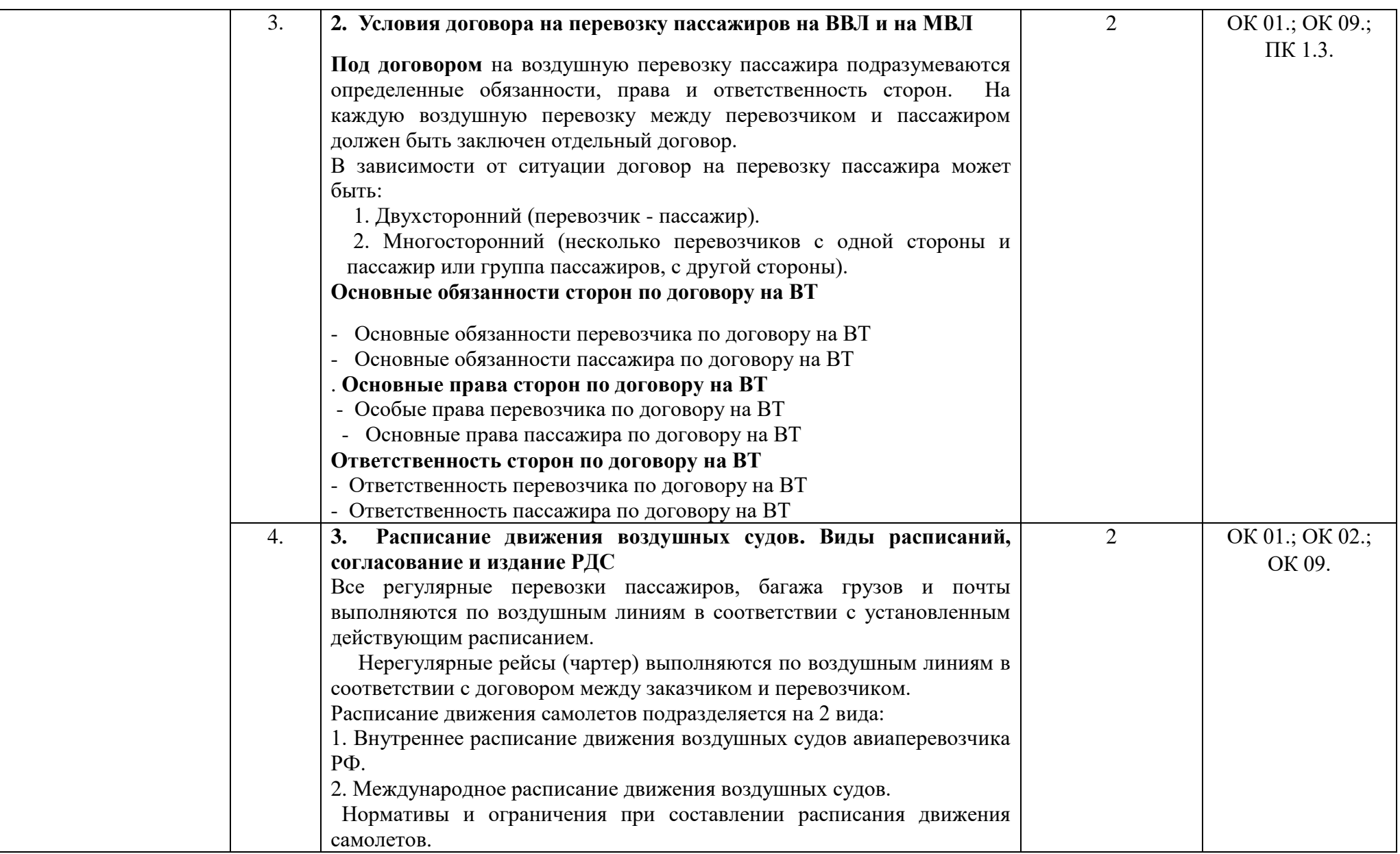

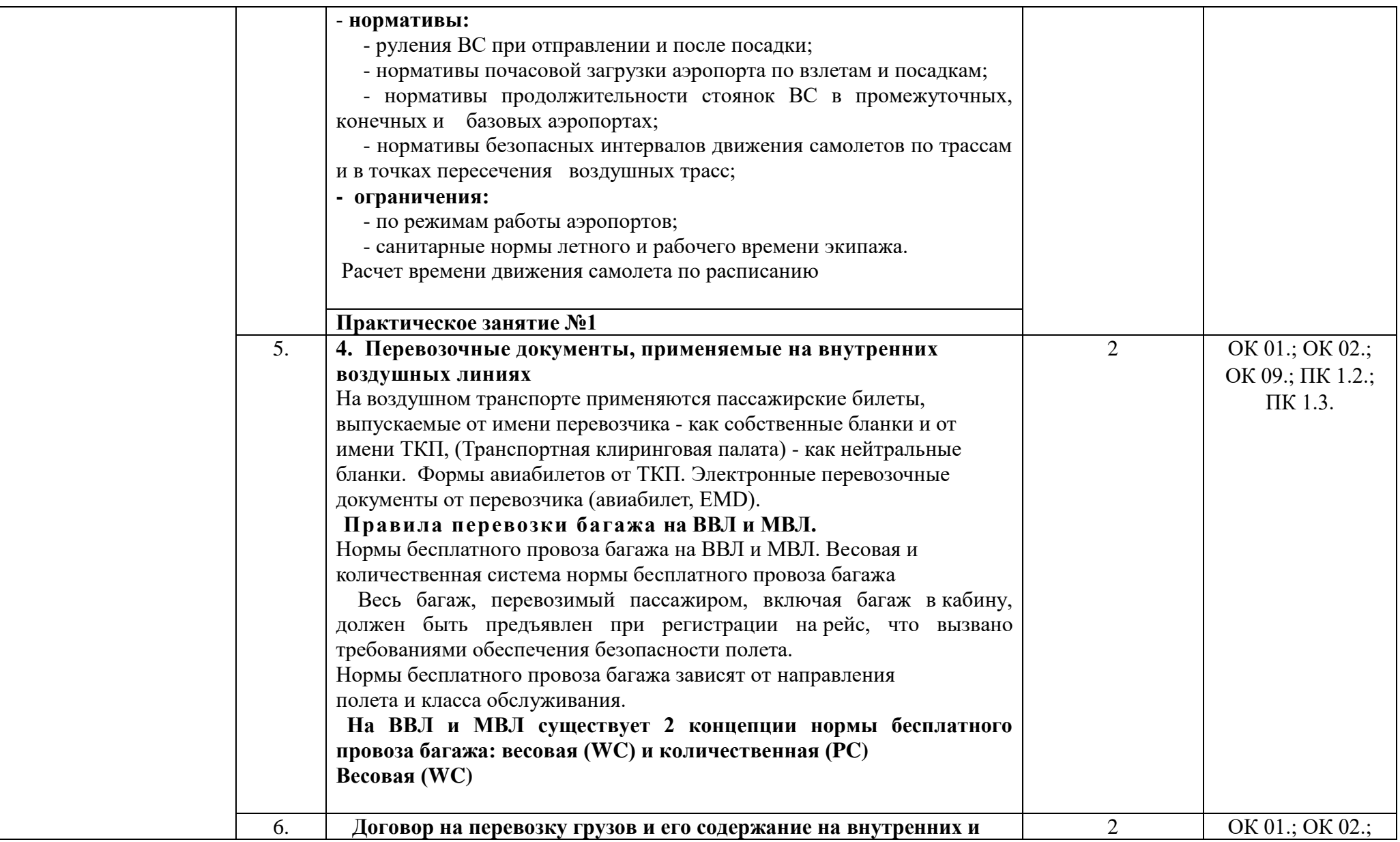

 $\mathsf{L}$ 

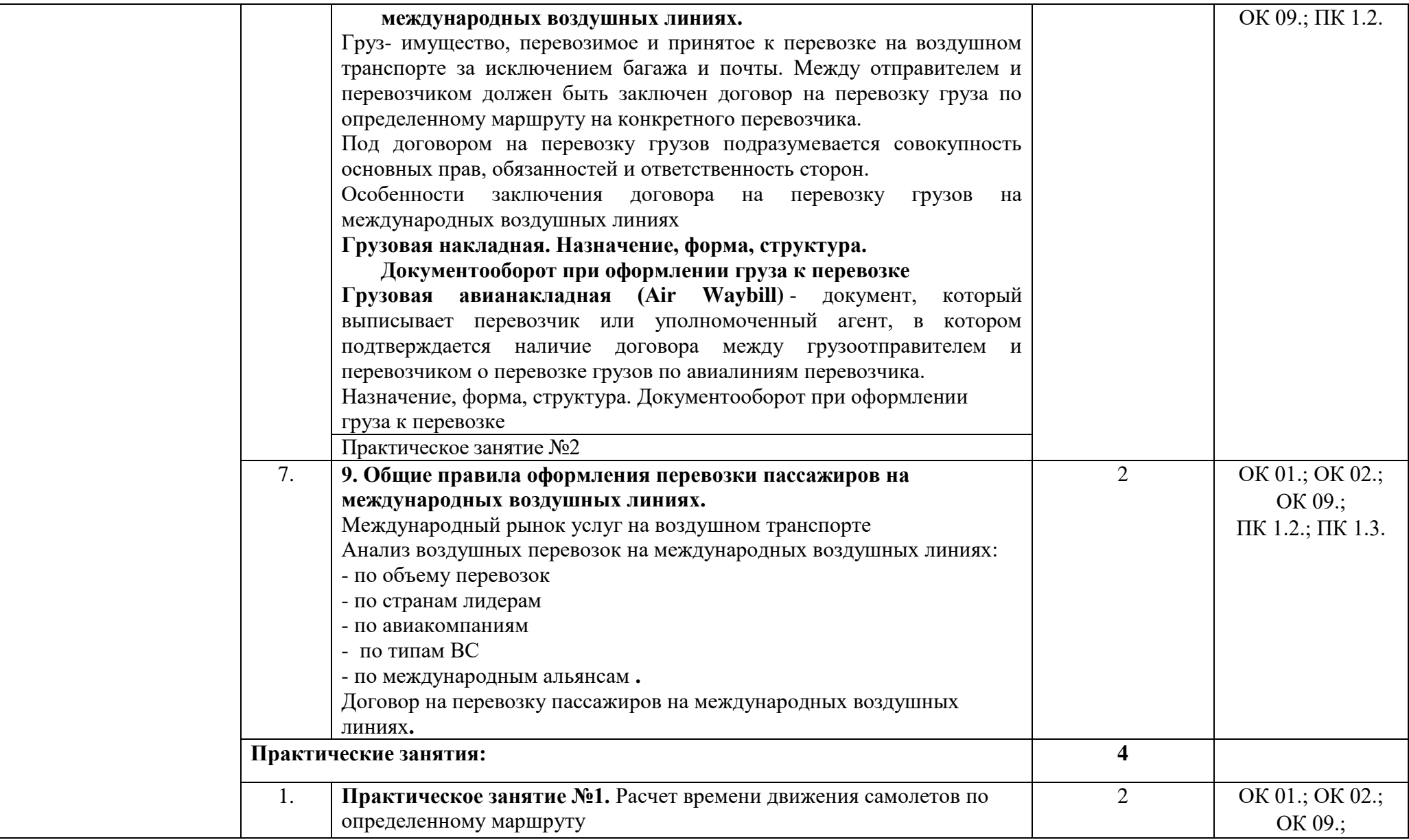

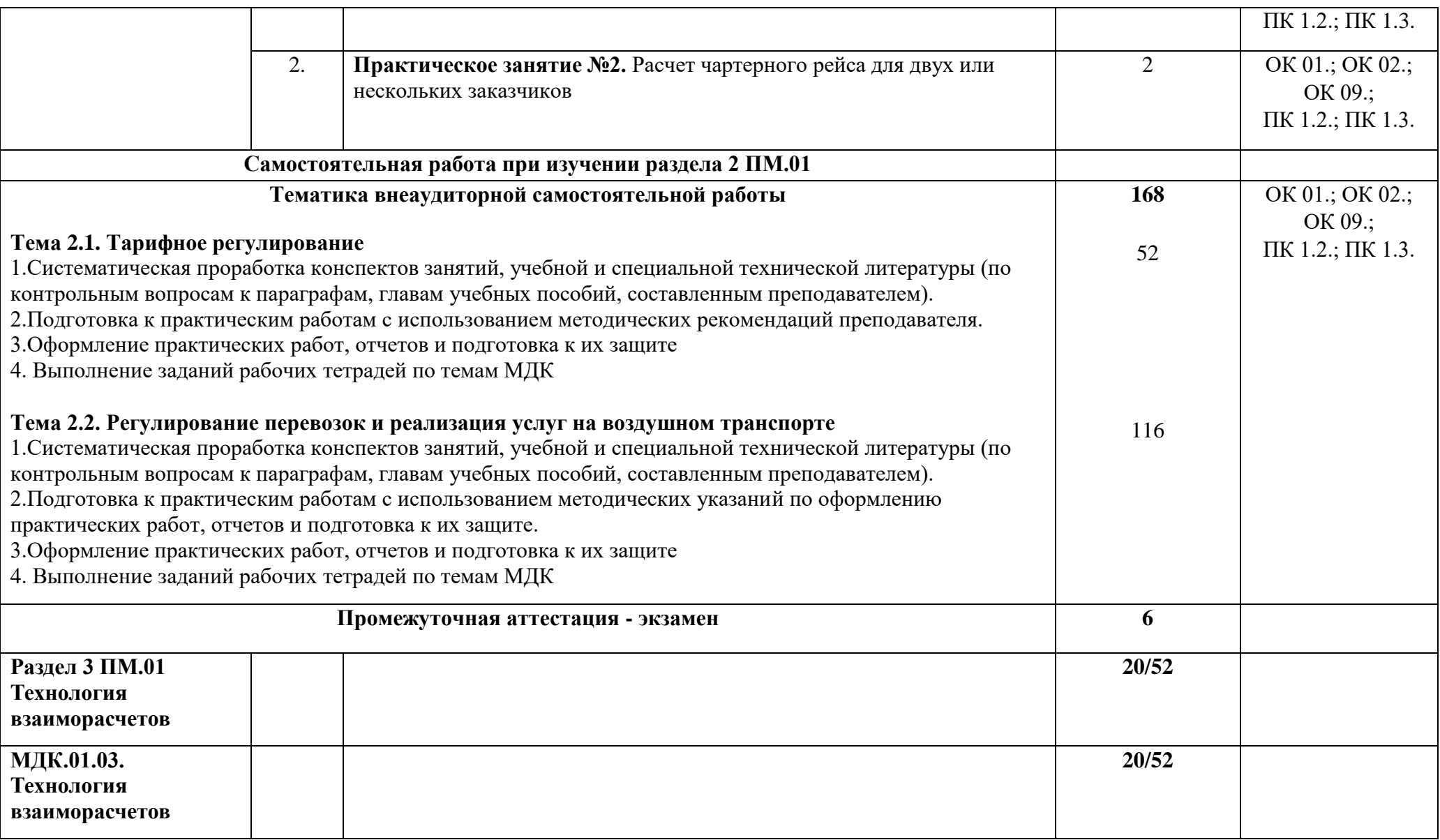

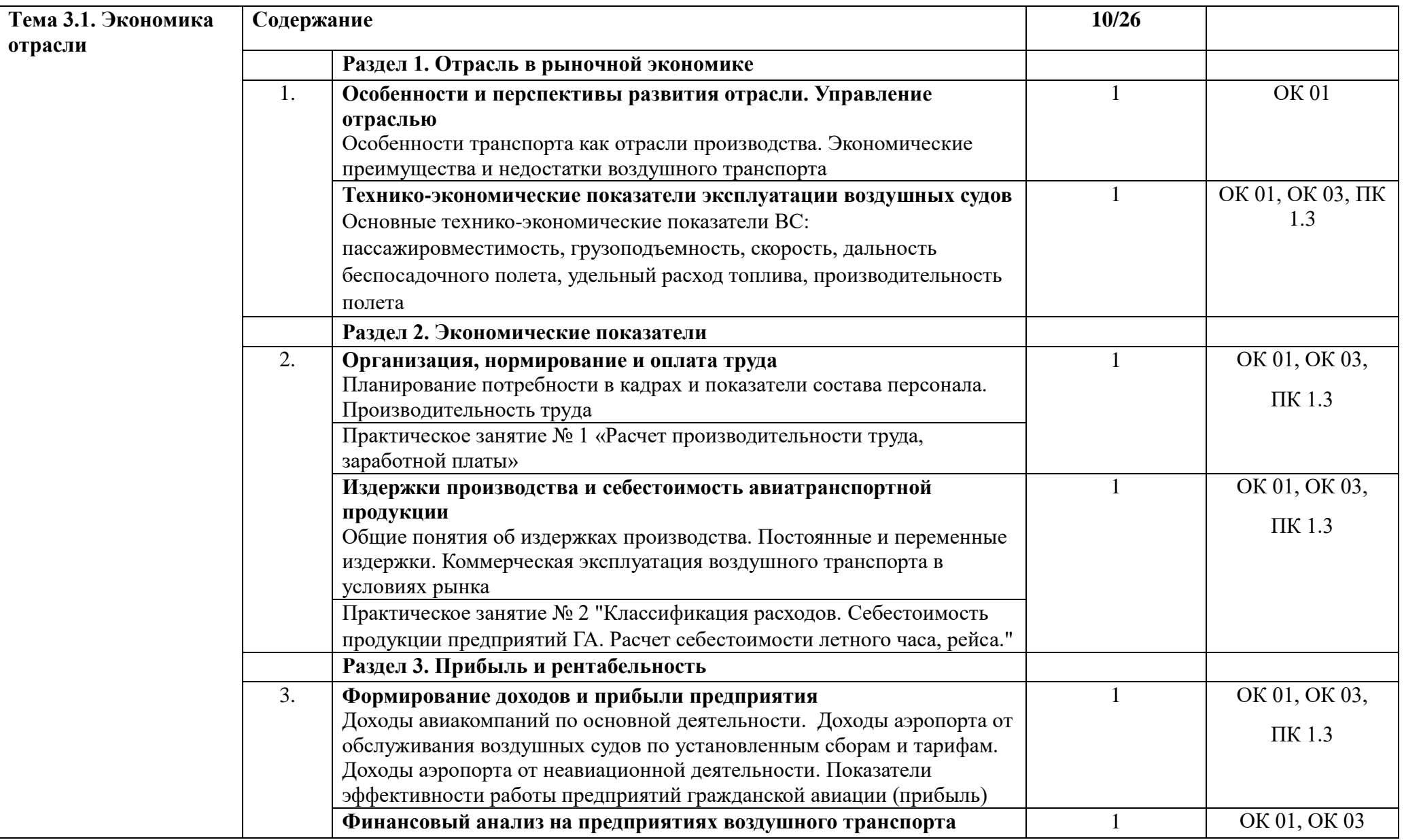

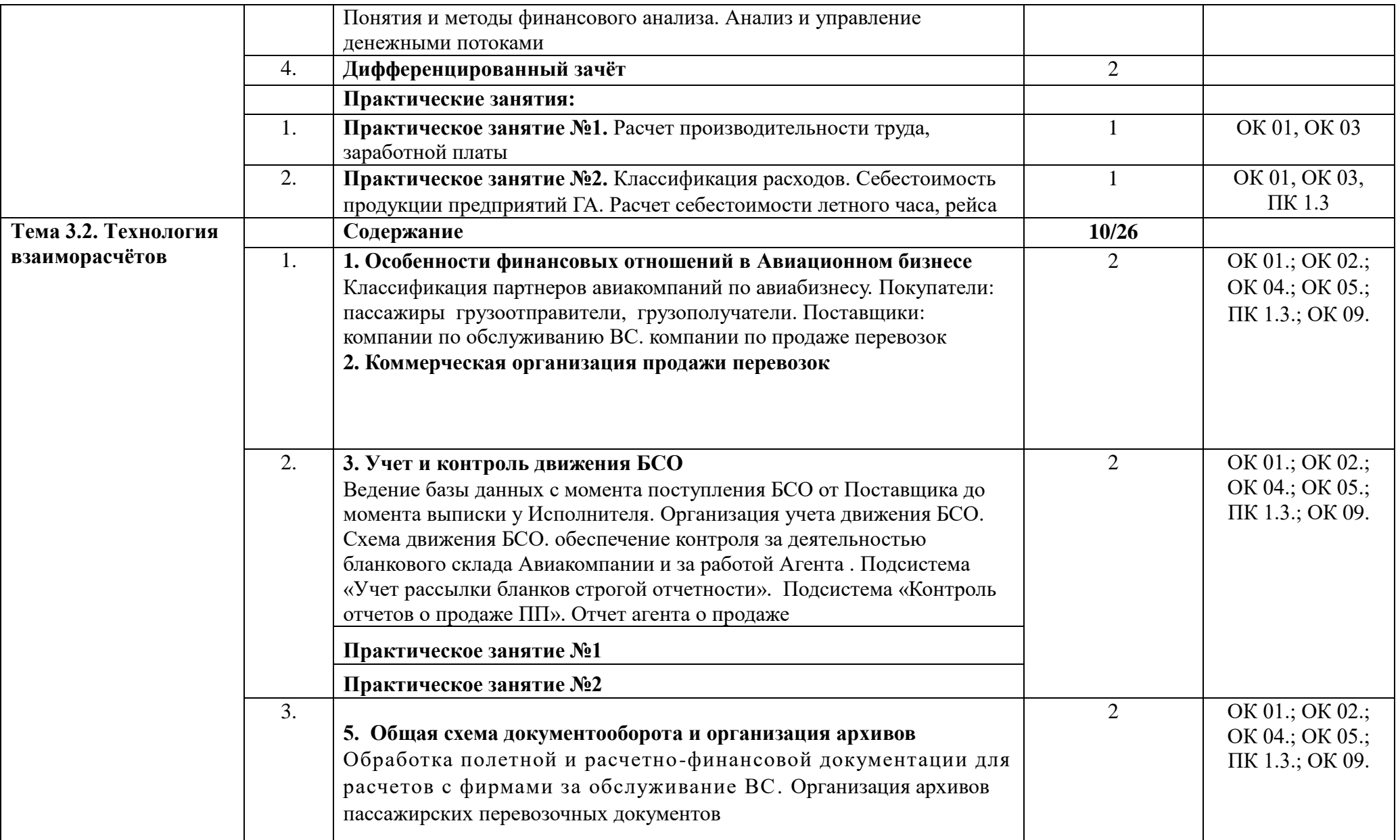

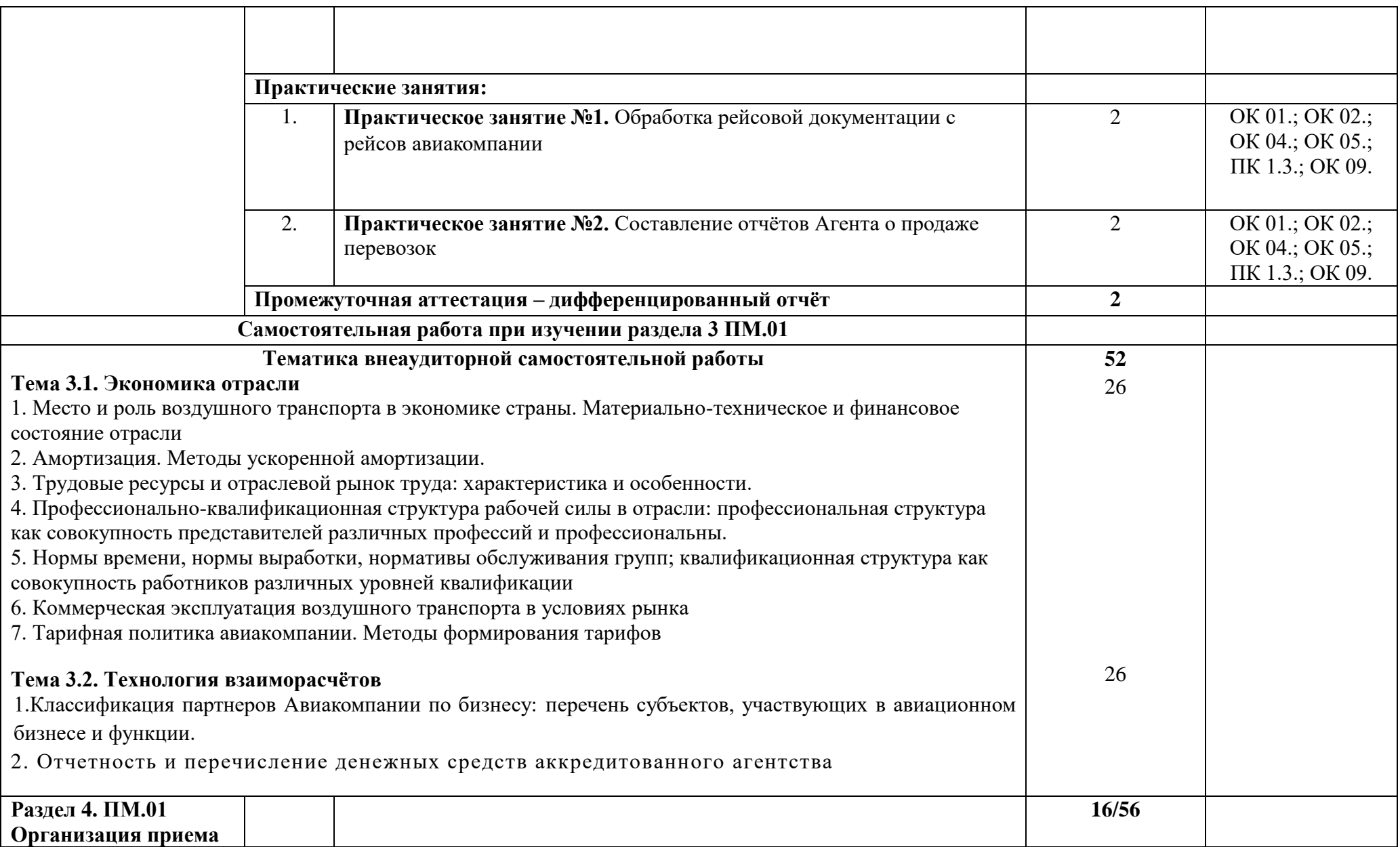

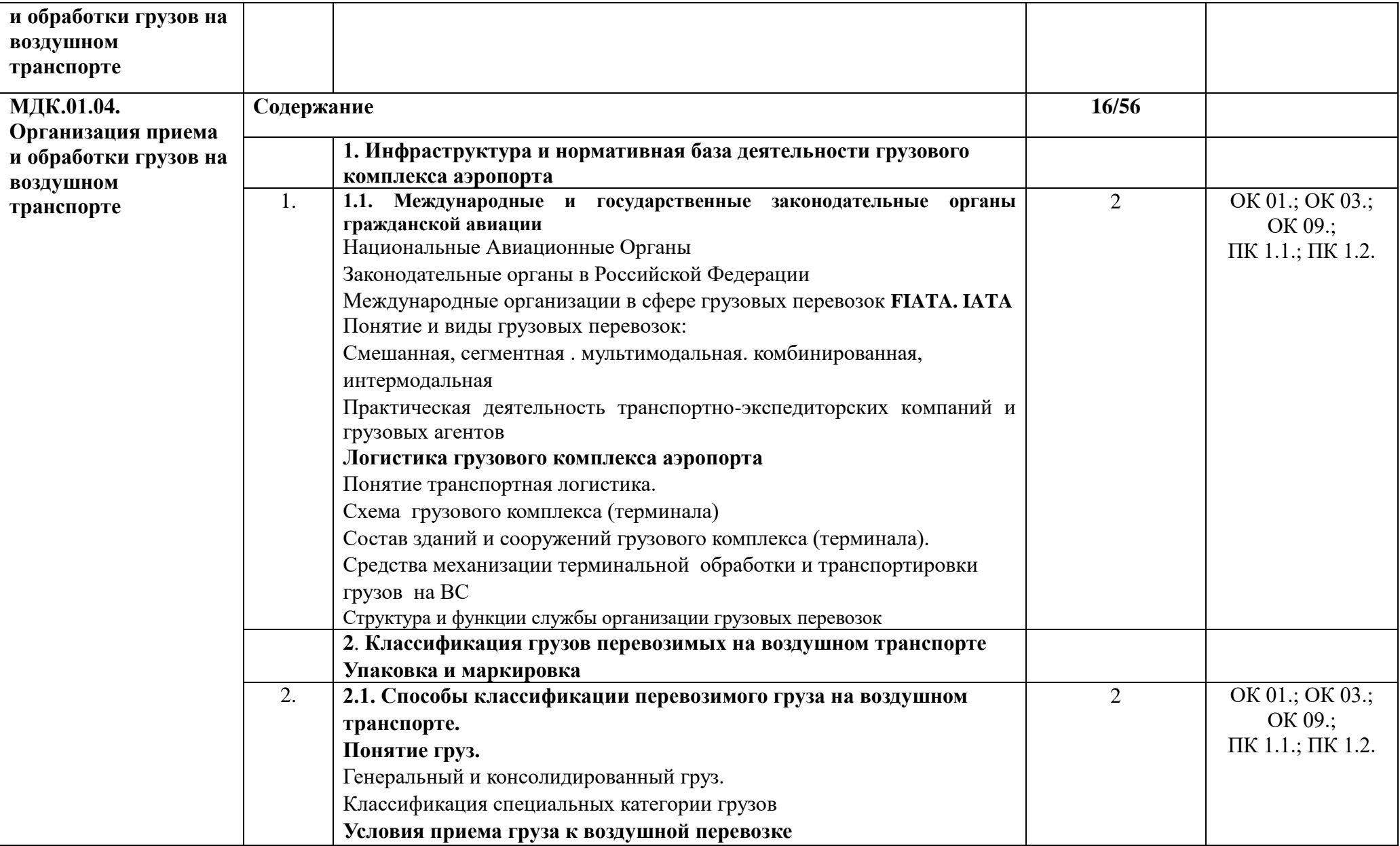

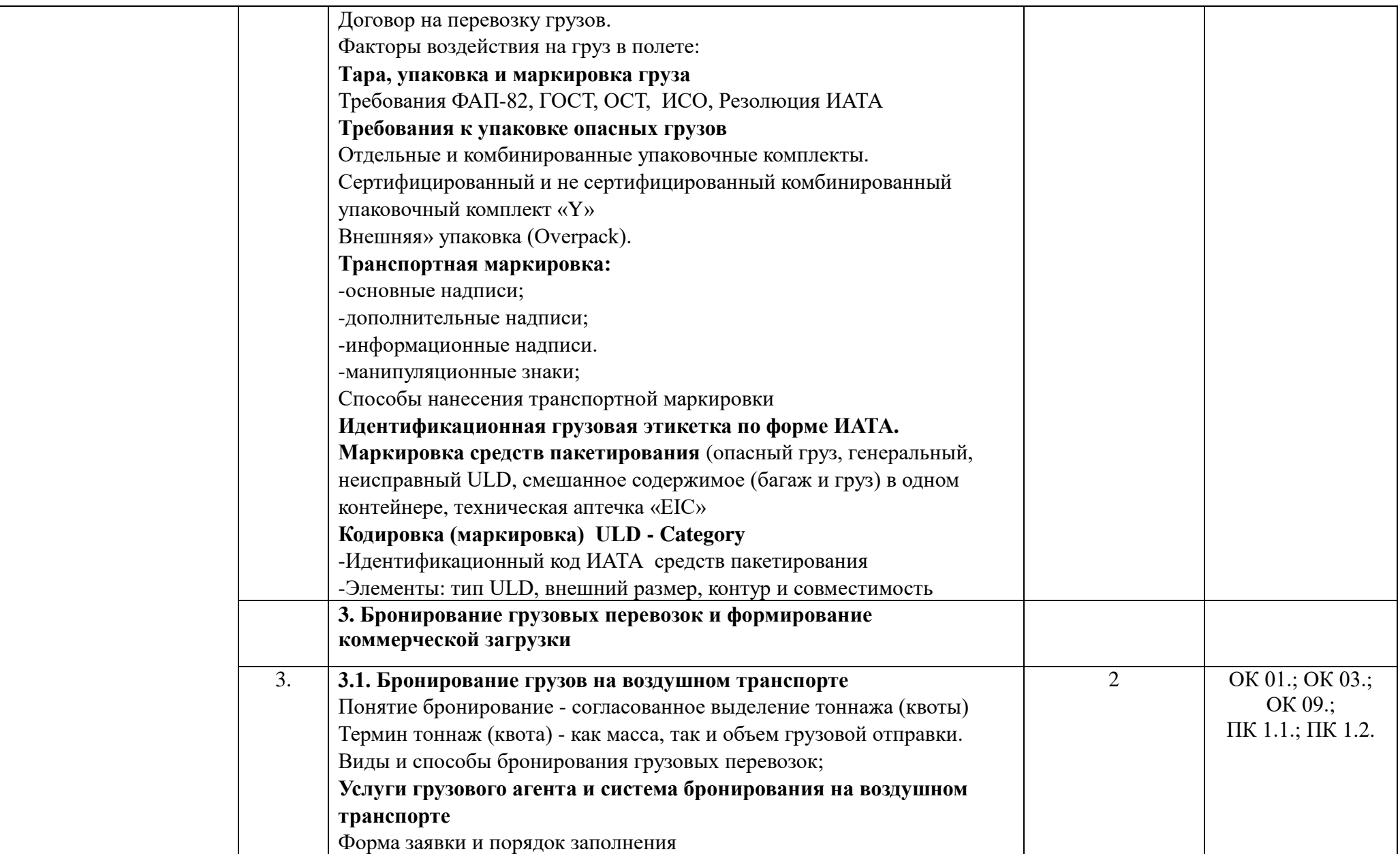

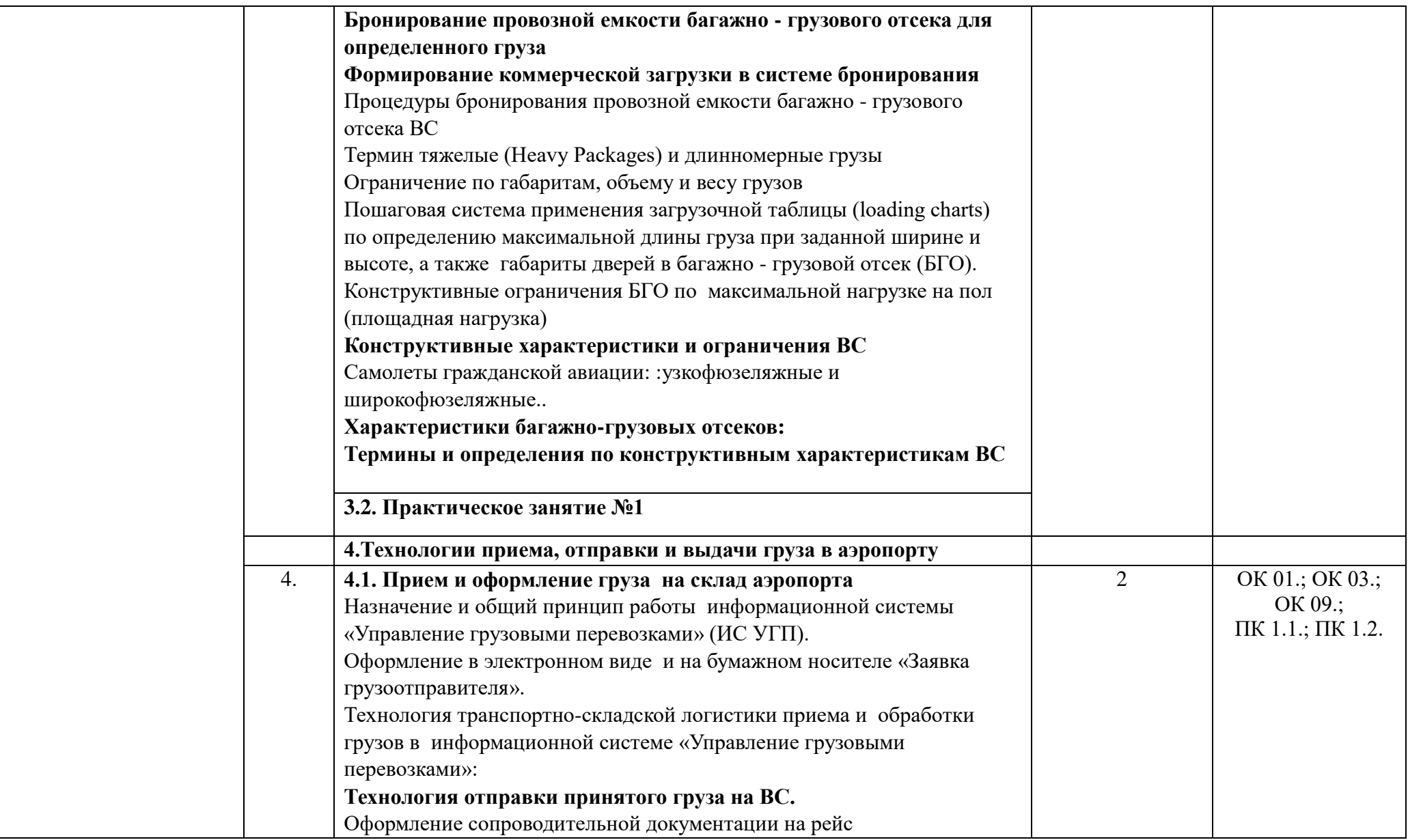

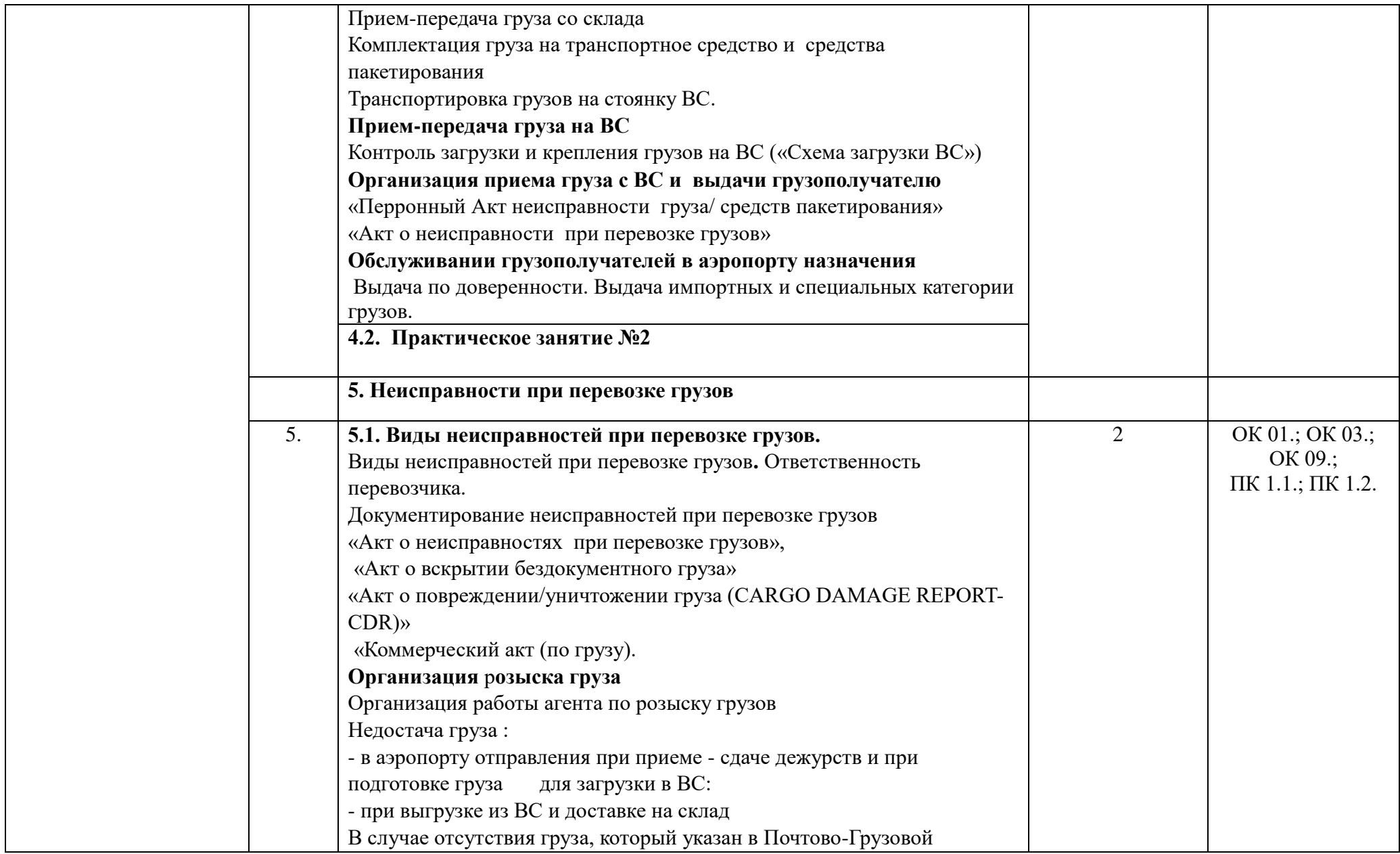

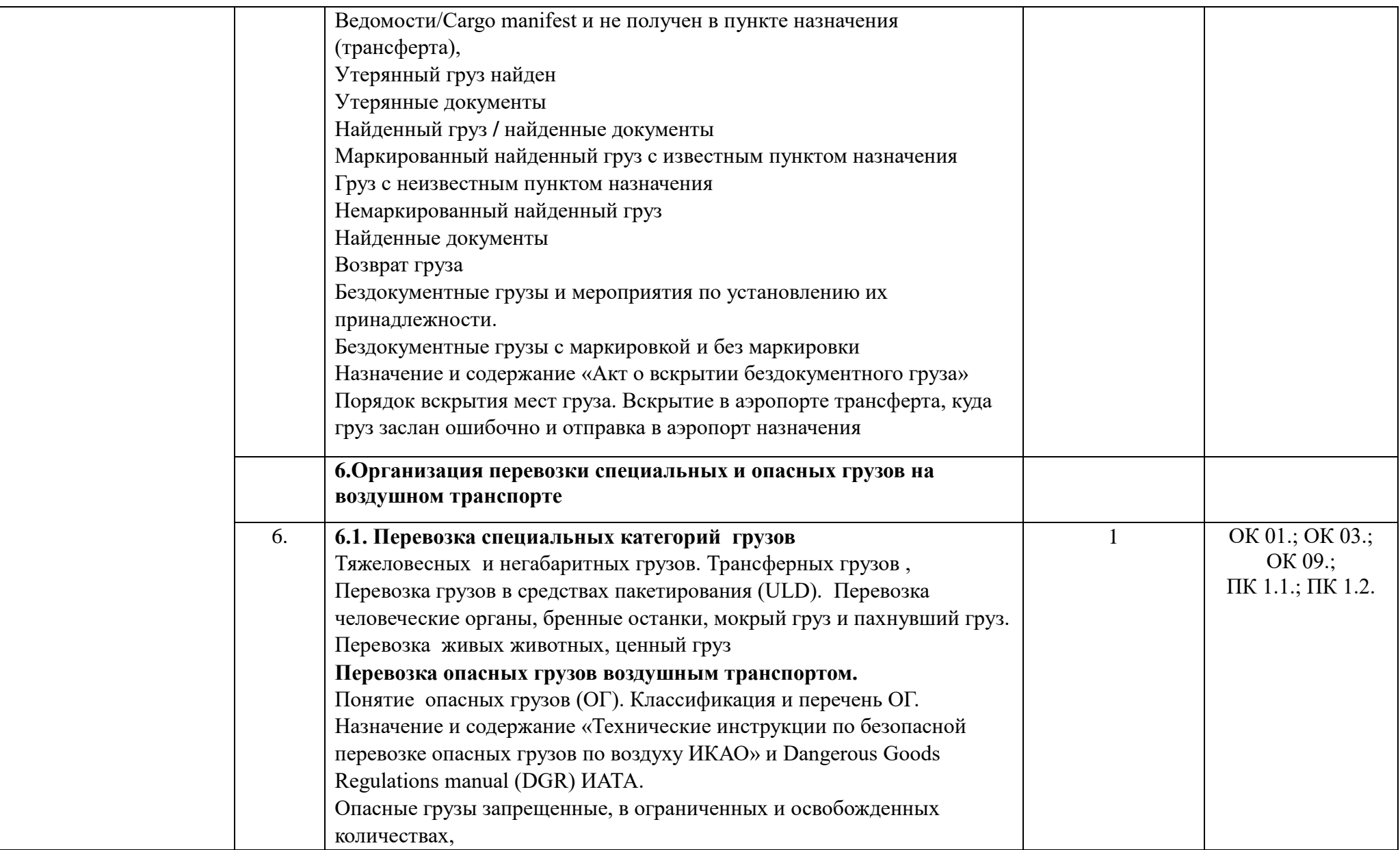

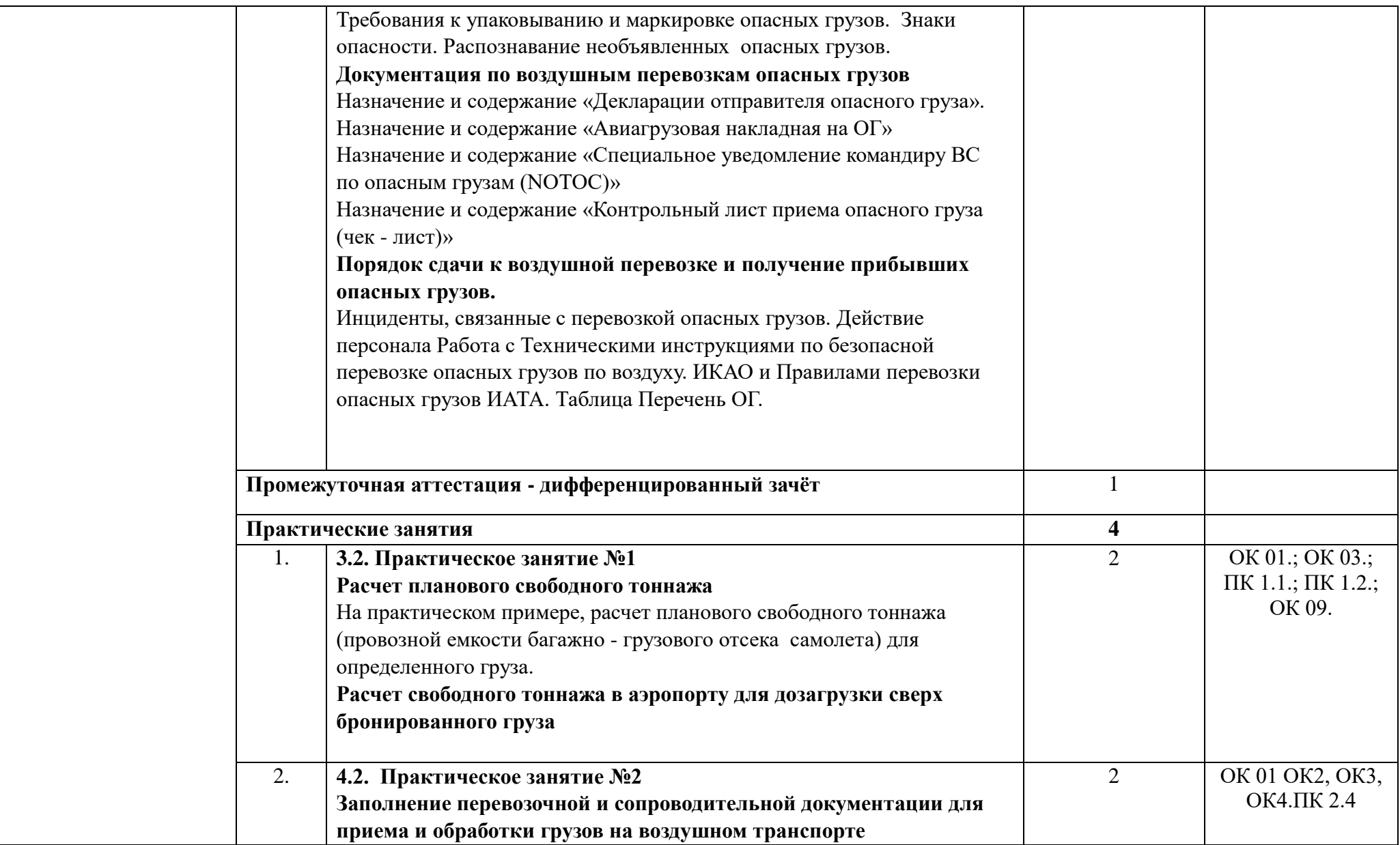

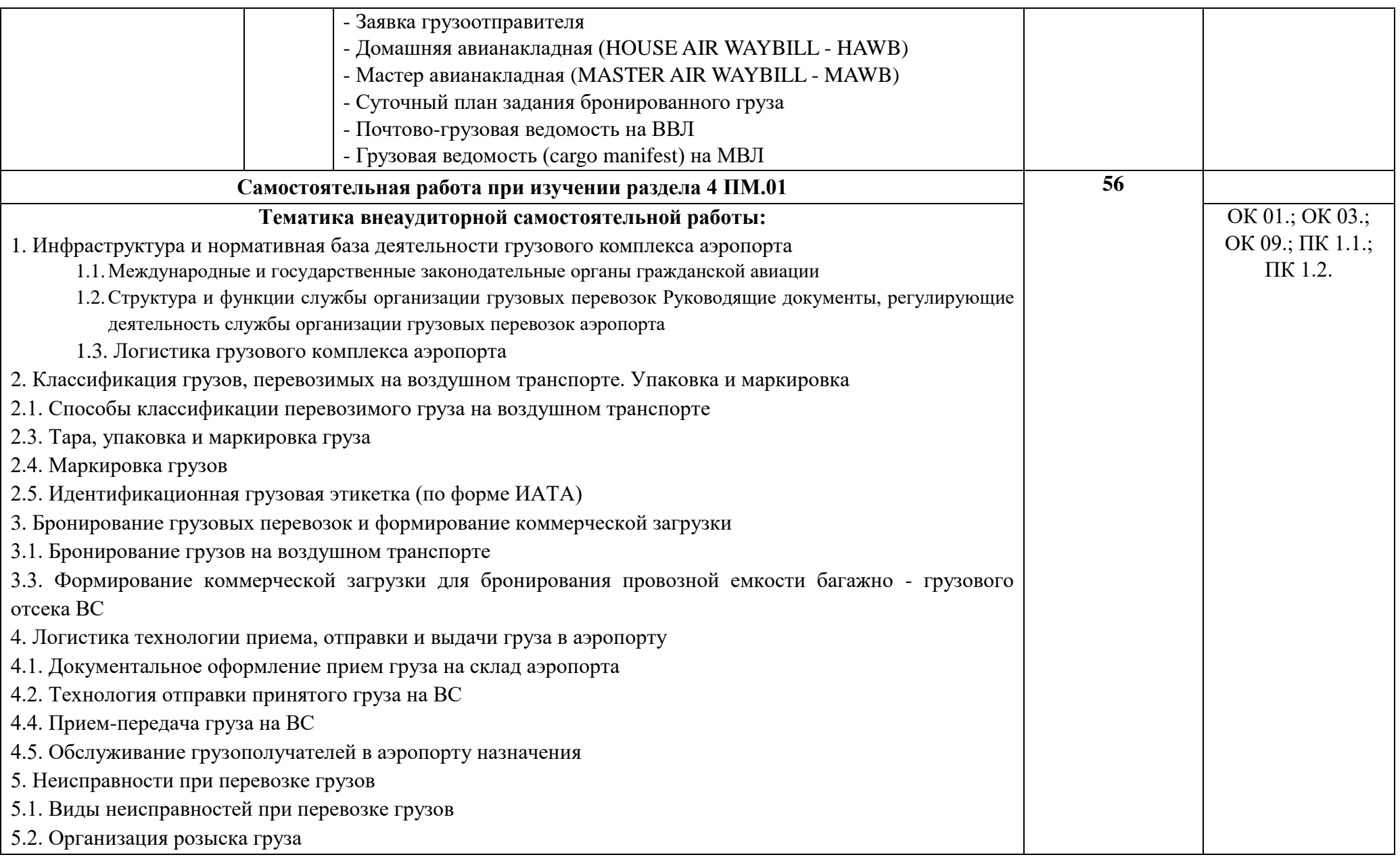

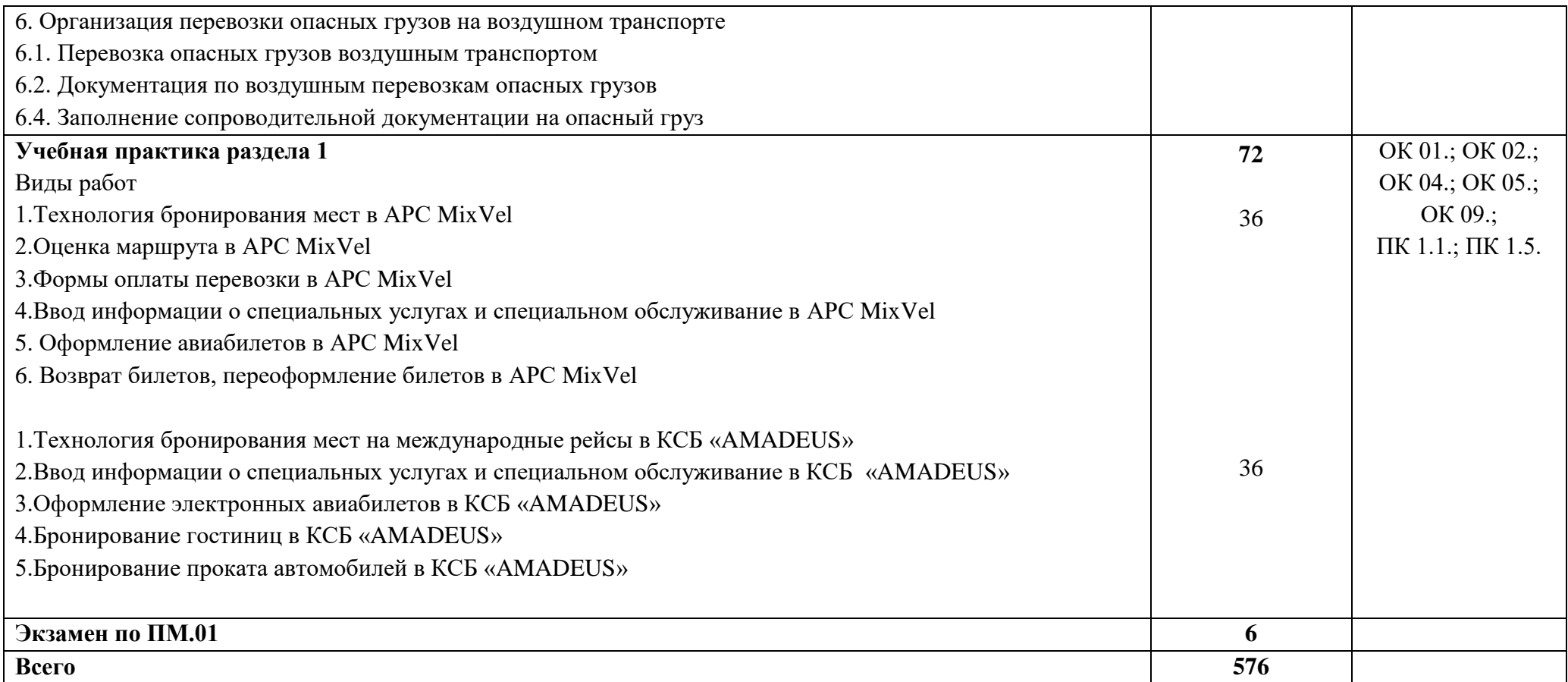

### **7. Учебно-методическое и информационное обеспечение профессионального модуля**

Перечень рекомендуемых учебных изданий, Интернет-ресурсов, дополнительной литературы

### **Основные источники:**

- Грузоведение. Методика изучения: Учебник для вузов. Допущ.УМО [Текст] / Шведов В.Е., ред. - СПб. : Интермедия, 2018.
- Манукян Р.Г. Шведов В.Е Транспортно-складская логистика грузовых перевозок. Сервис на воздушном транспорте: учебное пособие для студентов специальности «Транспортно-складская логистика грузовых перевозок». СПб: Интермедия, 2021. – 192 с.
- Руководства по бронированию и продаже воздушных перевозок для агентств (13-е издание), утвержденного Председателем НСАВ 22.07.2020 г. [Руководство по бронированию и продаже воздушных](https://www.tch.ru/ru-ru/Agencies/Information-Services/Documents/%D0%A0%D1%83%D0%BA%D0%BE%D0%B2%D0%BE%D0%B4%D1%81%D1%82%D0%B2%D0%BE%20%D0%BF%D0%BE%20%D0%B1%D1%80%D0%BE%D0%BD%D0%B8%D1%80%D0%BE%D0%B2%D0%B0%D0%BD%D0%B8%D1%8E_%D0%98%D0%B7%D0%B4.14.pdf)  [перевозок для агентств \(издание N13\) \(tch.ru\)](https://www.tch.ru/ru-ru/Agencies/Information-Services/Documents/%D0%A0%D1%83%D0%BA%D0%BE%D0%B2%D0%BE%D0%B4%D1%81%D1%82%D0%B2%D0%BE%20%D0%BF%D0%BE%20%D0%B1%D1%80%D0%BE%D0%BD%D0%B8%D1%80%D0%BE%D0%B2%D0%B0%D0%BD%D0%B8%D1%8E_%D0%98%D0%B7%D0%B4.14.pdf)
- Инструкция кассира: часть 1. "Бронирование мест, создание PNR, работа с PNR" (18.12.2018)
- Инструкция кассира, часть 2. "Оформление перевозочных документов, возврат, обмен билетов" (18.12.2018)

### **Дополнительные источники:**

- 1. Конституция Российской Федерации. М., 1993.
- 2. Закон Российской Федерации "О защите прав потребителей". Текст с изменениями и дополнениями на 2015 год [Текст] . - М. : Эксмо, 2015.
- 3. Таможенный Кодекс Российской Федерации. 18.06.93 № 5223-1.
- 4. Гражданский кодекс Российской Федерации. Ч. I от 21.10.94; Ч. II от 22.12.95.
- 5. Воздушный Кодекс Российской Федерации: текст с изменениями и дополнениями на 2018 год [текст] . - м. : эксмо, 2018.
- 6. Конвенция о Международной гражданской авиации (с изменениями и дополнениями) https://base.garant.ru/2540490/
- 7. Федеральный закон N 99-ФЗ "О лицензировании отдельных видов деятельности" (с изменениями и дополнениями) https://base.garant.ru/12185475/
- 8. Приказ Минтранса РФ от 28 июня 2007 г. N 82 "Об утверждении Федеральных авиационных правил "Общие правила воздушных перевозок пассажиров, багажа, грузов и требования к обслуживанию пассажиров, грузоотправителей, грузополучателей". <https://base.garant.ru/191872/>

9. Приказ Минтранса РФ от 25 сентября 2008 г. N 155 "Об утверждении Правил формирования и применения тарифов на регулярные воздушные перевозки пассажиров и багажа, взимания сборов в области гражданской авиации" <https://base.garant.ru/194556/?ysclid=lh94v2pd8h297142433>

10.Приказ Минтранса России от 23.05.2001 N 94 "Об утверждении Положения о порядке регистрации и опубликования тарифной информации на регулярные пассажирские воздушные перевозки, выполняемые российскими авиационными предприятиями" – https://www.consultant.ru/cons/cgi/online.cgi?req=doc&base=EXP&n=4060 74&ysclid=lh95dt9csw982995047#56mGIdTdXcNXPYs1

11.Приказ Минтранса РФ от 12 декабря 2011 г. N 310 "Об утверждении Порядка формирования, утверждения и опубликования расписания регулярных воздушных перевозок пассажиров и (или) грузов, выполняемых перевозчиками, имеющими соответствующие лицензии" –

https://base.garant.ru/70137042/?ysclid=lh95az1iah167493962

- 12.Приказ Минтранса России от 25.09.2008 N 155 "Об утверждении Правил формирования и применения тарифов на регулярные воздушные перевозки пассажиров и багажа, взимания сборов в области гражданской авиации"
- 13.Международные стандарты серии ИСО 9000 2000.
- 14.ИКАО DOC 9587. Политика и инструктивный материал в области регулирования воздушного международного транспорта
- 15.ИКАО Doc 9284 AN/905. Технические инструкции по безопасной перевозке опасных грузов по воздуху
- 16.ИАТА АНМ 810 Ground Handling Agreement. Соглашение о наземном обслуживании
- 17.ИАТА.Стандартное соглашение ИАТА о наземном обслуживании (SHGA) -

https://www.kja.aero/upload/iblock/a4b/a4bea1d722323cbc5babc9534b7b14 5f.pdf

- 18.ГОСТ 26653-2015 Подготовка генеральных грузов к транспортированию. Общие требования (с Поправкой)
- 19.ОСТ 54-3-59-92 Система качества перевозок и обслуживания пассажиров воздушным транспортом Условия транспортировки грузов. Основные требования - http://docs.cntd.ru/document/471822243

### **Интернет-источники:**

- 1. Правительство Российской Федерации : официальный сайт. Москва. – Обновляется в течение суток. – URL: [https://rg.ru](https://rg.ru/) (дата обращения: 20.04.2023).
- 2. Интернет-портал «Российская газета» : официальный сайт. Москва. URL: http://government.ru (дата обращения: 10.04.2023).
- 3. Интернет-портал правовой информации : официальный сайт. Москва. – URL:<http://pravo.gov.ru/> (дата обращения: 20.04.2023)
- 4. Министерство транспорта Российской Федерации : официальный сайт. – Москва. – URL: [http://mintrans.ru](http://mintrans.ru/) (дата обращения: 20.04.2023)
- 5. Федеральное агентство воздушного транспорта : официальный сайт. Москва. – URL: https://favt.gov.ru/ (дата обращения: 20.04.2023)
- 6. Федеральная служба по надзору в сфере транспорта: официальный сайт. – Москва. – URL: https://rostransnadzor.gov.ru/ (дата обращения: 20.04.2023)
- 7. Интернет-портал международной организации гражданской авиации (на русском языке): официальный сайт. –URL: [https://www.icao.int/Pages/RU/default\\_ru.aspx/](https://www.icao.int/Pages/RU/default_ru.aspx/) (дата обращения 02.03.2023)
- 8. Интернет-портал международной ассоциации воздушного транспорта официальный сайт. – URL: [http://iata.org](http://iata.org/) (дата обращения 02.03.2023) АО «ТКП» : официальный сайт. –URL: https://www.tch.ru/ (дата обращения 05.03.2023)
- 9. Российская государственная библиотека : официальный сайт. Москва. –URL: http://www.rsl.ru (дата обращения 26.03.2023)
- 10.Электронная библиотека Санкт-Петербургского государственного университета гражданской авиации: официальный сайт. –URL: https://spbguga.ru/objects/e-library/ (дата обращения 02.03.2023)
- 11.Электронно-библиотечная система издательства «Лань» : официальный сайт. – Москва. –URL: https://e.lanbook.com/ (дата обращения 02.03.2023)
- 12.Электронно-библиотечная система издательства «Юрайт» : официальный сайт. – Москва. –URL: https://urait.ru/ (дата обращения 02.03.2023)

### **8. Материально-техническое обеспечение профессионального модуля**

### **Требования к минимальному материально-техническому обеспечению**

Реализация профессионального модуля предполагает наличие кабинетов:

- 1. Организации и управления деятельностью служб сервиса на транспорте;
- 2. Экономики и менеджмента

Мастерских:

- 1. Организации сервиса на транспорте
- 2. Бронирования и продажи перевозок и услуг;

Оборудование учебного кабинета и рабочих мест кабинета Организации и управления деятельностью служб сервиса на транспорте:

- посадочные места по количеству обучающихся;
- рабочее место преподавателя;
- комплект сетевого оборудования, обеспечивающий соединение ноутбука в единую сеть, с выходом через прокси-сервер в Интернет;
- аудиторная доска для письма.

Оборудование учебного кабинета и рабочих мест кабинета Экономики и менеджмента:

- посадочные места по количеству обучающихся;
- рабочее место преподавателя;
- комплект сетевого оборудования, обеспечивающий соединение ноутбука в единую сеть, с выходом через прокси-сервер в Интернет;
- аудиторная доска для письма.

Оборудование мастерских и рабочих мест мастерских:

рабочее место преподавателя;

- столы лабораторные;
- стенды;
- проектор мультимедийный;
- экран на штативе;
- классная доска;
- парты;
- стулья к партам

Технические средства обучения:

- мультимедиа проектор;
- персональный компьютер;
- ноутбук преподавателя;
- переносной экран;
- электронные средства образовательного назначения, реализованные на электронных носителях (ЭОР, презентации, видеофильмы);
- электронная библиотечная система издательства "Юрайт"
- электронная библиотечная система издательства «Лань»
- электронная библиотека СПб ГУ ГА

Реализация программы модуля предполагает обязательную производственную практику (по профилю специальности).

Оборудование и технологическое оснащение рабочих мест:

Плакаты и схемы:

- аэропорт и объекты его инфраструктуры;
- системы и схемы взаимодействия;
- графики пооперационного контроля;
- суточный план полетов;
- схемы загрузки ВС (по типам ВС);
- сопроводительная документация на коммерческую загрузку;
- судовая и полетная документация;
- объекты инфраструктуры контролируемых зон аэропорта (здания, сооружения, аэровокзал);
- системы обеспечения безопасности;
- комплект наглядных пособий (планшеты, схемы)

Образцы отчетных документов:

- образцы актов
- образцы отчетных документов
- образцы сопроводительных документов

#### **9. Кадровое обеспечение образовательного процесса**

Требования к квалификации педагогических (инженерно-педагогических) кадров, обеспечивающих обучение по междисциплинарному курсу (курсам): наличие высшего профессионального образования, соответствующего специальности 43.02.06 Сервис на транспорте (по видам транспорта) и профилю модуля Бронирование и продажа перевозок и услуг.

Требования к квалификации педагогических кадров, осуществляющих руководство практикой.

Инженерно-педагогический состав: дипломированные специалисты – преподаватели междисциплинарных курсов, имеющие высшее образование, соответствующее специальности 43.02.06 Сервис на транспорте (по видам транспорта) и профилю модуля Бронирование и продажа перевозок и услуг

#### **10. Образовательные и информационные технологии**

В ходе занятий осуществляется теоретическое обучение обучающихся, привитие им необходимых умений и навыков по профессиональному модулю. При проведении учебных занятий осуществляется воспитательное воздействие на обучаемых. Учебные занятия проводятся в соответствии с утвержденным расписанием и режимом учебных занятий. Преподаватель обязан лично контролировать наличие обучающихся на занятии. Освобождение обучающихся от занятий может производиться в случае болезни или по личным обстоятельствам по заявлению обучающихся. Учебные занятия могут проводиться в виде уроков, лекций, семинаров, лабораторных занятий, практических занятий, консультаций. Учебная деятельность обучающихся предусматривает так же самостоятельную работу, выполнение курсовой работы, практику, а также другие виды учебной деятельности, определенные учебным планом и календарным планом воспитательной работы.

Обязательным условием проведения занятий является использование активных и интерактивных форм их проведения (компьютерных симуляций, деловых и ролевых игр, разбора конкретных ситуаций, решения ситуационных задач, практических кейсов, психологических и иных тренингов, групповых дискуссий) в сочетании с внеаудиторной работой для формирования и развития общих и профессиональных компетенций обучающихся.

Практика обучающихся является составной частью программы модуля. Программы практик разрабатываются в соответствие с учебным планом и календарным планом воспитательной работы, а также с учетом программ учебных дисциплин.

Задачами производственной практики являются формирование у обучающегося общих и профессиональных компетенций, приобретение

практического опыта. Производственная практика проводится на предприятиях, направление деятельности которых соответствует профилю подготовки обучающихся. Для руководства практикой назначаются руководители практик. Сроки проведения практик устанавливаются учебным планом. Аттестация обучающихся по итогам практик проводится на основании дневников практики, письменных отчетов, характеристики и оценки руководителей практики.

Консультации студентов проводятся во внеурочное время в следующих формах: индивидуальные и групповые в соответствии с расписанием консультаций.

Освоению данного профессионального модуля предшествует

изучение дисциплин общепрофессионального цикла:

Сервисная деятельность по видам транспорта,

Транспортная система России и транспортная география,

Правовое обеспечение и страхование по видам транспорта,

Автоматизированные системы управления по видам транспорта,

Математические основы профессиональной деятельности,

Менеджмент и основы бережливого производства,

Психология делового общения и конфликтология,

Охрана труда,

Стандартизация и сертификация,

и тем модулей:

Организация сервиса на воздушном транспорте,

Организация работ по обслуживанию на борту воздушного судна,

Технология управления отправками пассажиров и багажа,

Производственно-диспетчерское управление авиапредприятием,

Аэропорты и аэродромы гражданской авиации,

Обеспечение безопасности на воздушных судах и в аэропортах

# **11. Контроль и оценка результатов освоения профессионального**

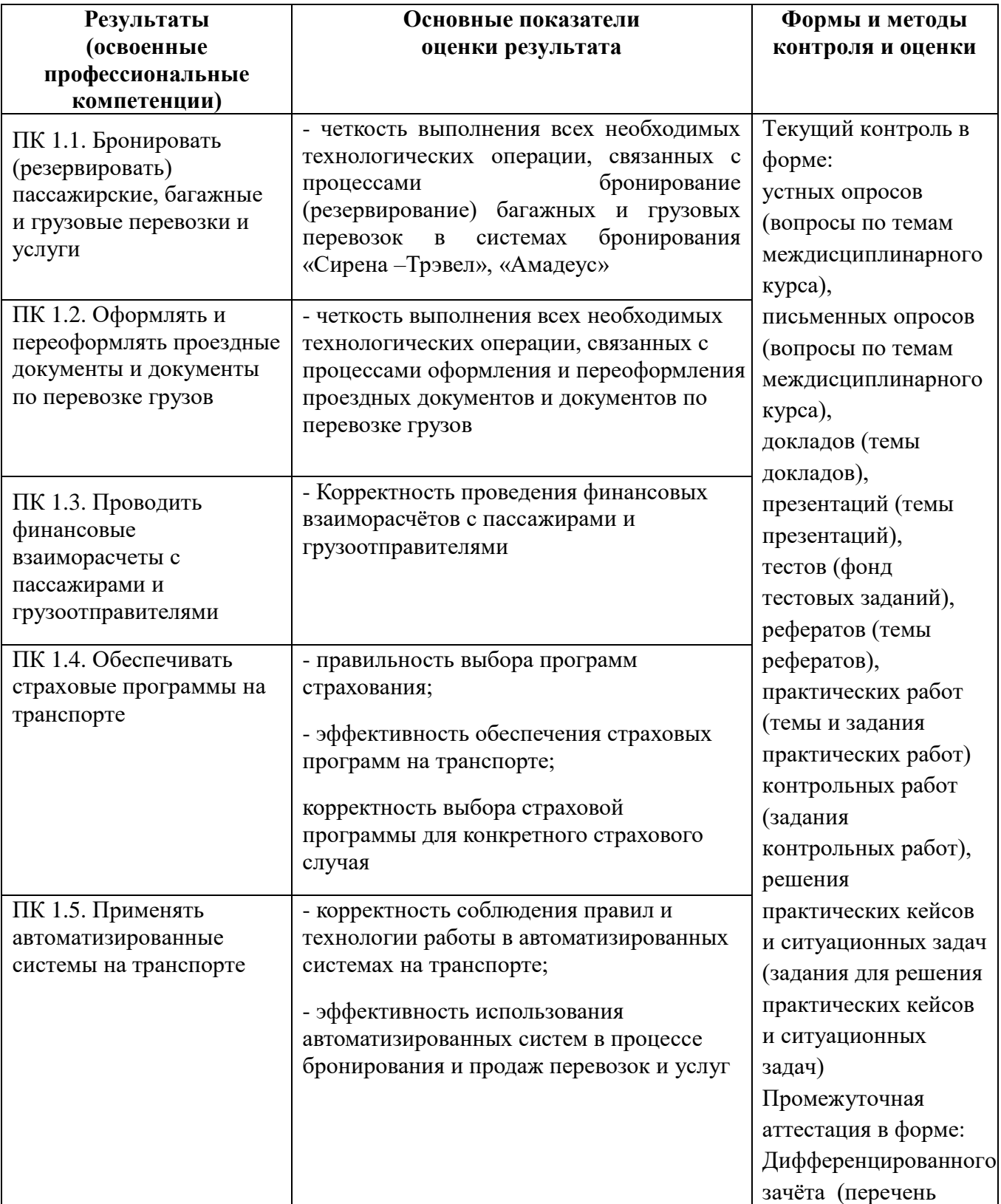

### **модуля (вида профессиональной деятельности)**

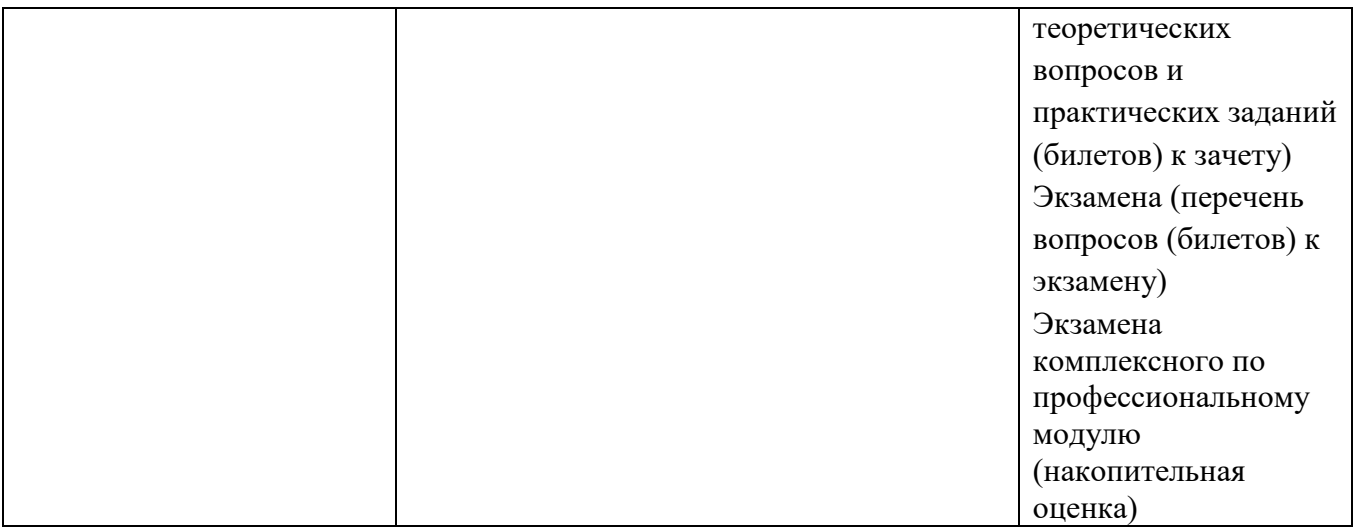

Формы и методы контроля и оценки результатов обучения должны позволять проверять у обучающихся не только сформированность профессиональных компетенций, но и развитие общих компетенций и обеспечивающих их умений.

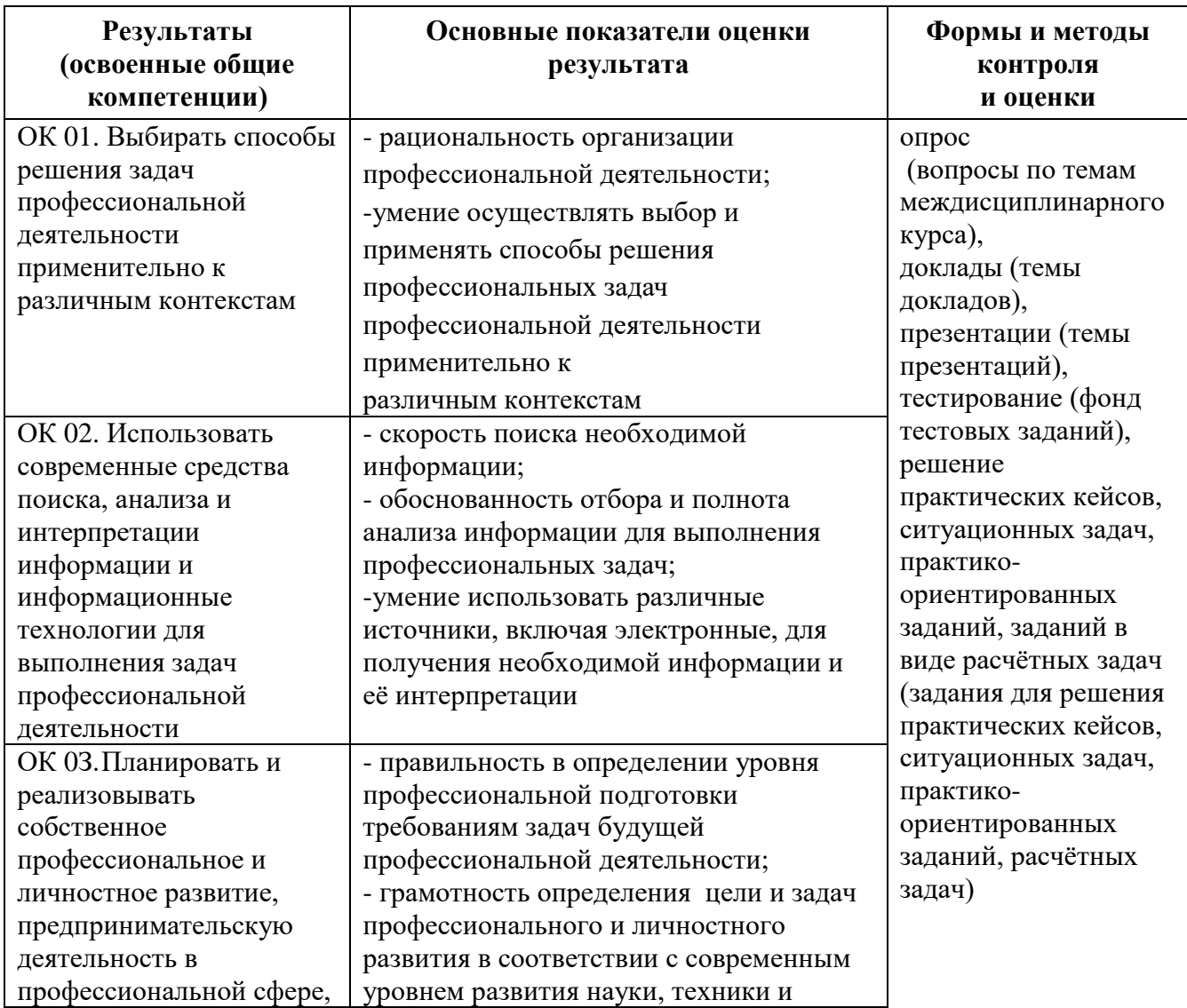

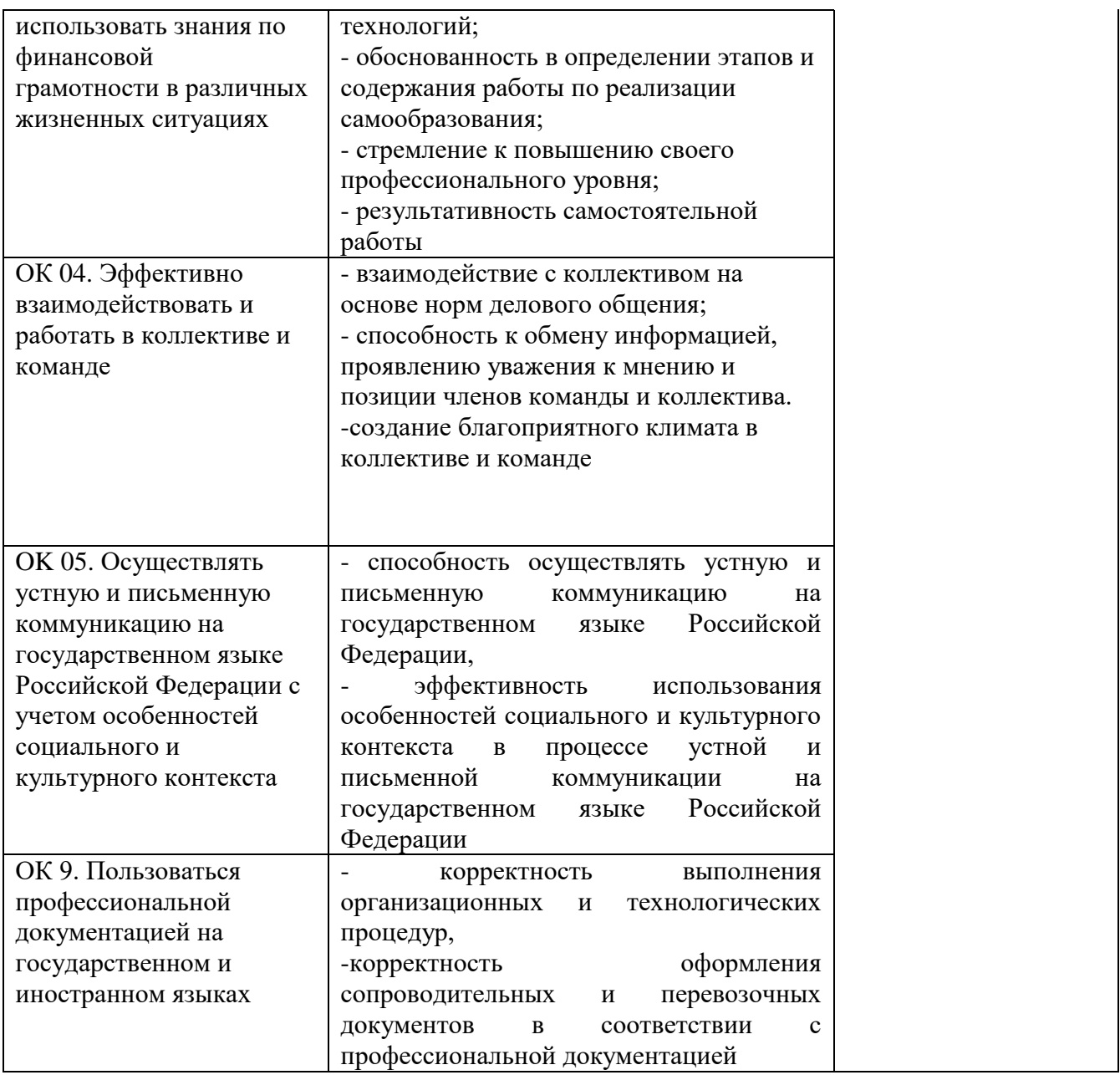

### **12. Методические рекомендации для обучающихся по освоению профессионального модуля**

Все виды учебной деятельности обучающихся, предусмотренные учебным планом, включая промежуточную и государственную итоговую аттестацию обеспечены расходными материалами.

При использовании в образовательном процессе печатных изданий библиотечный фонд укомплектован печатными изданиями, указанными в рабочей программе профессионального модуля. Образовательная программа обеспечивается учебно-методической документацией по всем МДК профессионального модуля.

Рабочая программа ПМ.01 Бронирование и продажа перевозок и услуг разработана в соответствии с требованиями Федерального государственного образовательного стандарта среднего профессионального образования по специальности 43.02.06 Сервис на транспорте (по видам транспорта).

### Разработчики:

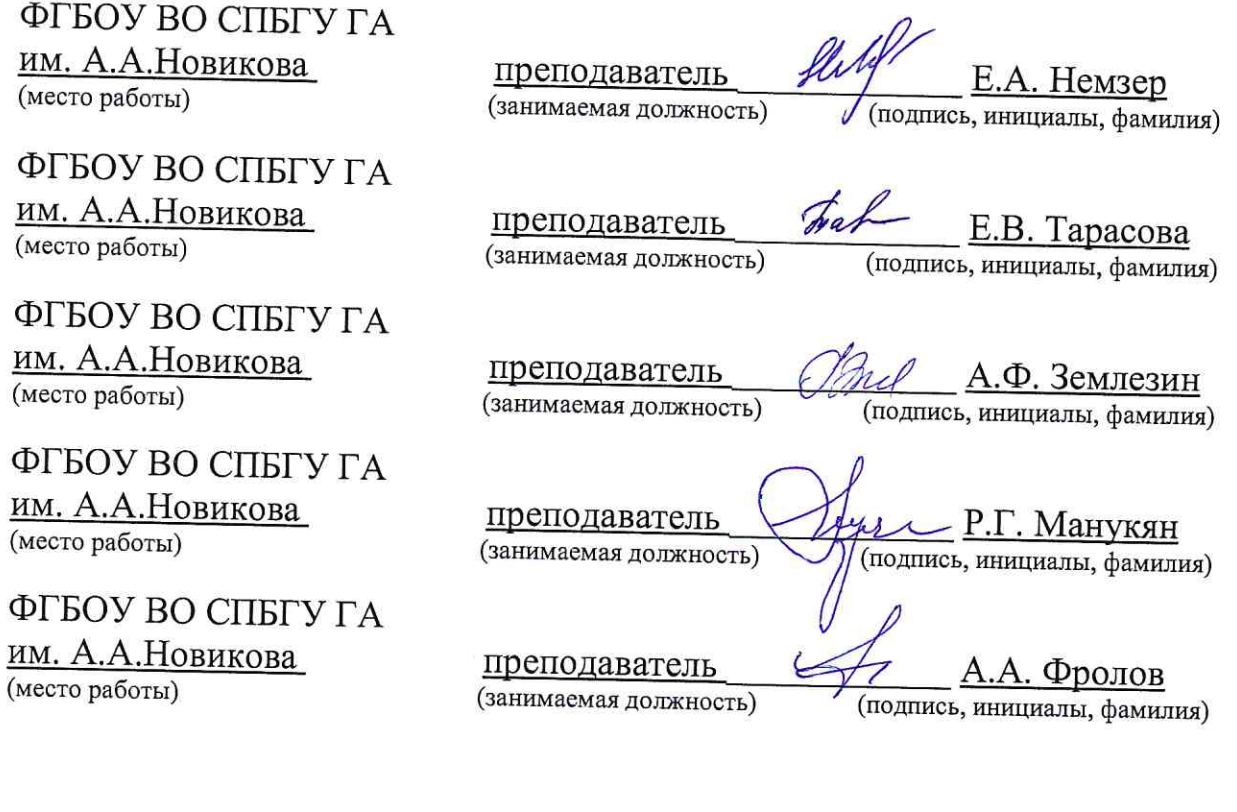

### Эксперты:

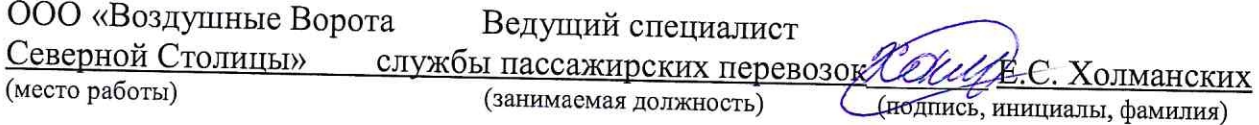

# Программа согласована:

Руководитель ППССЗ

Директор АТК

Чугунова С.А./ подпись  $\Phi$ <sub>M</sub>.O.

<u>/Коломейцева Я.В.</u>

подпись  $\Phi$ .*H.O.*